#### INF2310 – Digital bildebehandling Forelesning 7

#### Filtrering i bildedomEnet – II

#### Fritz Albregtsen

Høypassfiltrering: Bildeforbedring og kantdeteksjon Gradient-operatorer Laplace-operatoren og LoG-operatoren Cannys kantdetektor

G&W: 3.6 og 10.2-10.2.6

## Høypassfiltre

- Slipper gjennom høye frekvenser, og demper eller fjerner lave frekvenser.
- Effekt:
	- Demper langsomme variasjoner, f.eks. bakgrunn.
	- Framhever skarpe kanter, linjer og detaljer.
- Typiske mål: «Forbedre» skarpheten, detektere kanter.
- **Q**: Hva skjer med støy?

#### Høypassfiltrering med konvolusjon

- Summen av vektene i konvolusjonsfilteret er typisk 0.
	- **Q**: Hvorfor er dette lurt når vi skal høypassfiltrere?
	- **(Q**: Hvordan var dette for lavpassfiltre?)
- Da blir også summen av ut-bildets pikselverdier  $= 0$ . – Antar nullutvidelse og bruker alle posisjoner med overlapp.
- => **Positive** og **negative** pikselverdier i ut-bildet.
- Ikke alltid en god ide å bruke  $|g(x, y)|$ .
- For framvisning: Gjør  $g(x, y)$  positiv ved å addere en konstant og skalér resultatet til et ønsket intervall.

#### Høypassfiltrering med konvolusjon (kursorisk)

- Når summen av vektene i konvolusjonsfilteret er 0, så blir også summen av ut-bildets pikselverdier 0.
	- Antar nullutvidelse og bruker alle posisjoner med overlapp.

$$
\sum_{x=-a}^{M-1+a} \sum_{y=-b}^{N-1+b} (h * f)(x, y) = \sum_{s=-a}^{a} \sum_{t=-b}^{b} \sum_{x=-a}^{M-1+a} \sum_{y=-b}^{N-1+b} h(s, t) f(x-s, y-t)
$$
  
\n
$$
= \sum_{s=-a}^{a} \sum_{t=-b}^{b} \sum_{x=s}^{M-1+s} \sum_{y=t}^{N-1+t} h(s, t) f(x-s, y-t)
$$
  
\n
$$
= \sum_{s=-a}^{a} \sum_{t=-b}^{b} \sum_{m=0}^{M-1} \sum_{n=0}^{N-1} h(s, t) f(m, n)
$$
  
\n
$$
= \sum_{m=0}^{M-1} \sum_{n=0}^{N-1} \left( f(m, n) \sum_{s=-a}^{a} \sum_{t=-b}^{b} h(s, t) \right) = 0
$$

#### Punkt-deteksjon

- Eksempel på et høypassfilter; Konvolusjonsfilteret:
- $\frac{1}{2}$   $\overline{\phantom{a}}$  $\overline{\phantom{a}}$  $\parallel$  $\mathsf{l}$  $\mathsf{l}$  $\lfloor$  $\overline{\phantom{a}}$  $-1$   $-1$   $-1$  8  $-1$   $-1$   $1 -1 -1$  $1 \t 8 \t -1$  $1 -1 -1$
- Dette filteret kan bl.a. brukes til deteksjon av isolerte punkter:
	- Beregn konvolusjonen av filteret, betegnet h,  $g(x, y) = \sum \sum$ og inn-bildet  $f$ :  $+1$   $y+$  $s = x - 1$   $t = y - 1$  $= \sum_{x} \sum_{y} h(x-s, y -$ 1 1  $(x, y) = \sum_{x}^{\infty} h(x - s, y - t) f(s, t)$ *x*+1 *y*  $g(x, y) = \sum_{x}^{y} h(x - s, y - t) f(s, t)$
	- Isolerte punkter vil skille seg ut med høy respons (i absoluttverdi).
	- $-$  For passende terskel *T>0* er de detektert punktene:  $|g(x, y)| \geq T$
- **Q**: Hva er responsen i homogene områder?
- **Q**: Hva med en hellende gråtone-flate?

#### Eksempel: Punkt-deteksjon

• **Oppgave**: Deteksjon av pore i turbinblad.

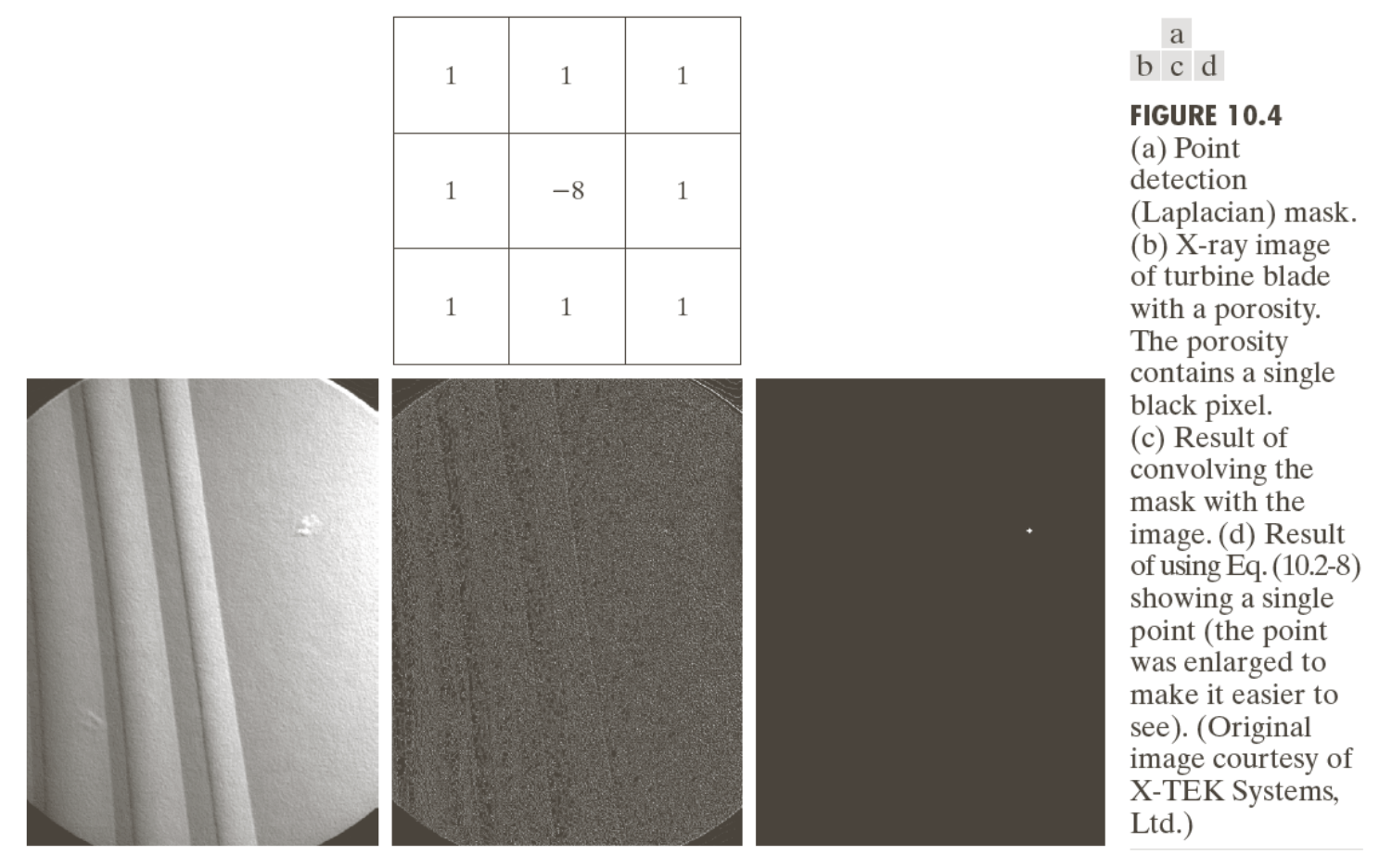

### Eksempel: Punkt-deteksjon

• **Oppgave**: Deteksjon av skip i radar-bilde over sjø.

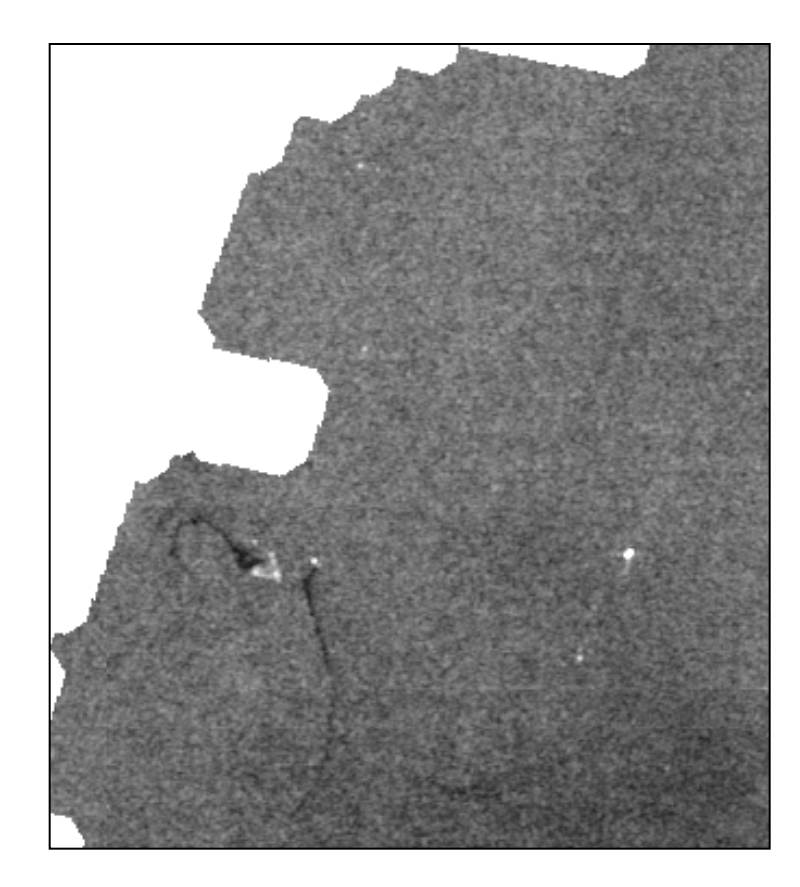

- De små lyse punktene er skipene.
- Filteret vil gi flere høye responser for hvert skip.  $|-1 -1 -1|$  $\overline{\phantom{a}}$  $\overline{\phantom{a}}$  $\rfloor$  $\overline{\phantom{a}}$  $\overline{\phantom{a}}$ l l  $\overline{\mathsf{L}}$  $\mathbf{r}$  $-1$   $-1$   $-1$  8 –  $-1$   $-1$   $1 -1 -1$  $1 \t 8 \t -1$  $1 -1 -1$ 
	- Og nesten like høy respons i kanter og spesielt hjørner.
- Bedre å bruke et større filter av samme «type»:

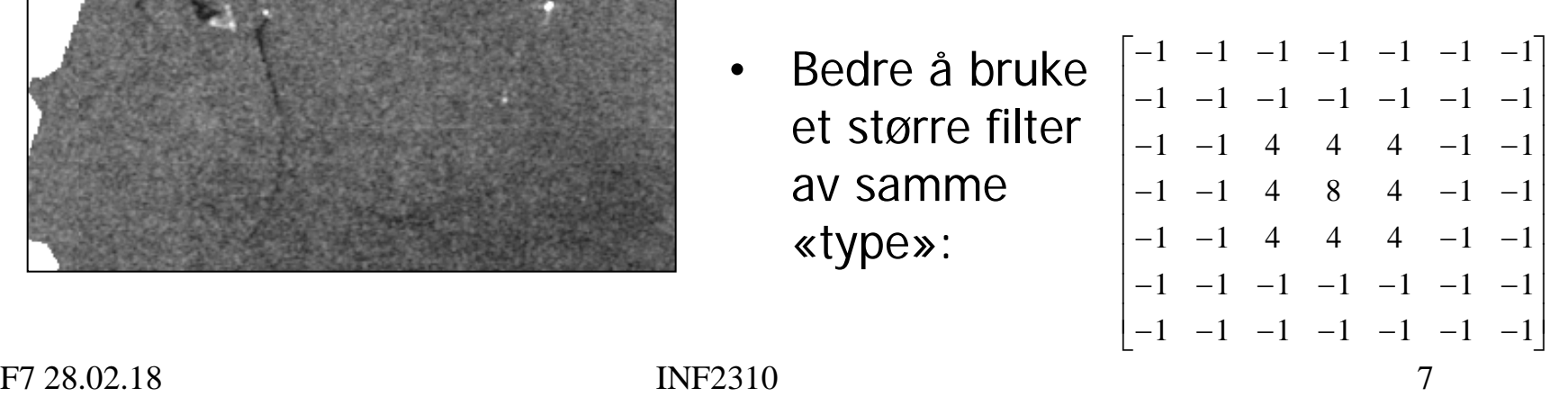

#### Bildeforbedring ved høypassfiltrering

• Konvolusjonsfilteret kan også brukes til bildeforbedring.  $\mathsf{l}$  $\mathsf{l}$ 

 $\frac{1}{2}$   $\overline{\phantom{a}}$  $\overline{\phantom{a}}$  $\parallel$  $\lfloor$  $\overline{\phantom{a}}$  $-1$   $-1$   $-1$  8  $-1$   $-1$   $1 -1 -1$  $1 \t 8 \t -1$  $1 -1 -1$ 

- Grunntanke:
	- Filtreringen detekterer starten og slutten av kanter.
	- Andre områder blir omtrent 0.
	- Derfor: Ved å **addere filtreringen til originalen** får vi sterkere kanter  $\rightarrow$  bildet virker skarpere.

#### Eksempel: Bildeforbedring ved høypassfiltrering

• **Oppgave**: Øk skarpheten i følgende bilde:

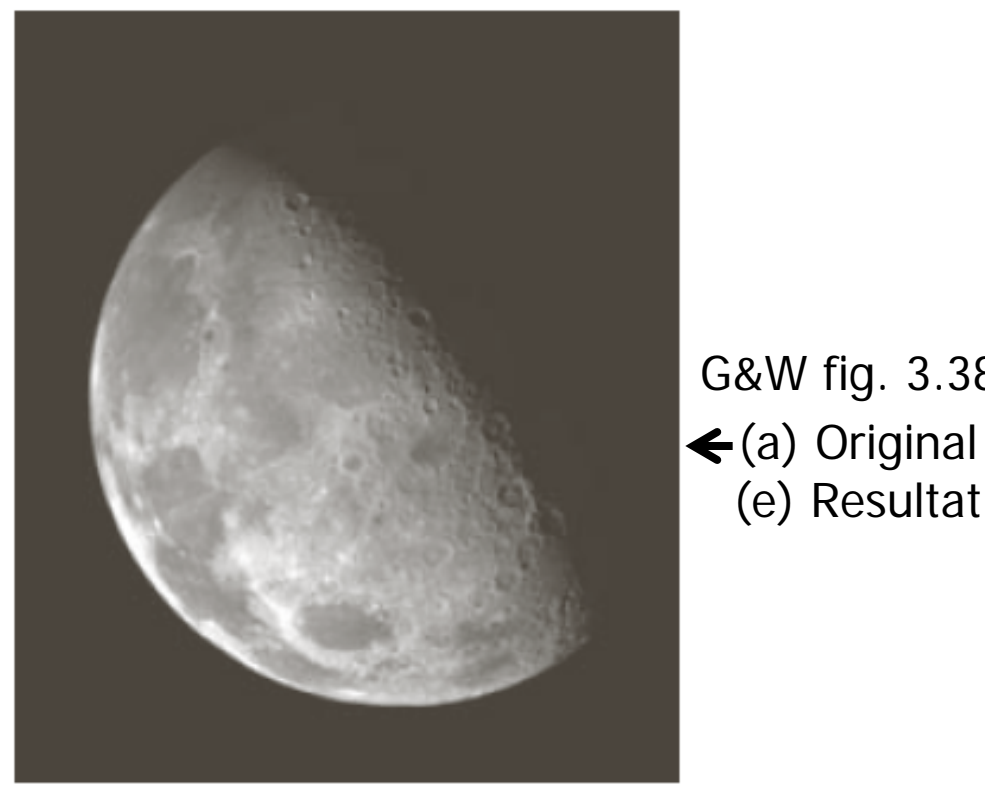

• **Mulig løsning**:

- 1. Filtrer med
- 2. Summer filtreringen og originalen.

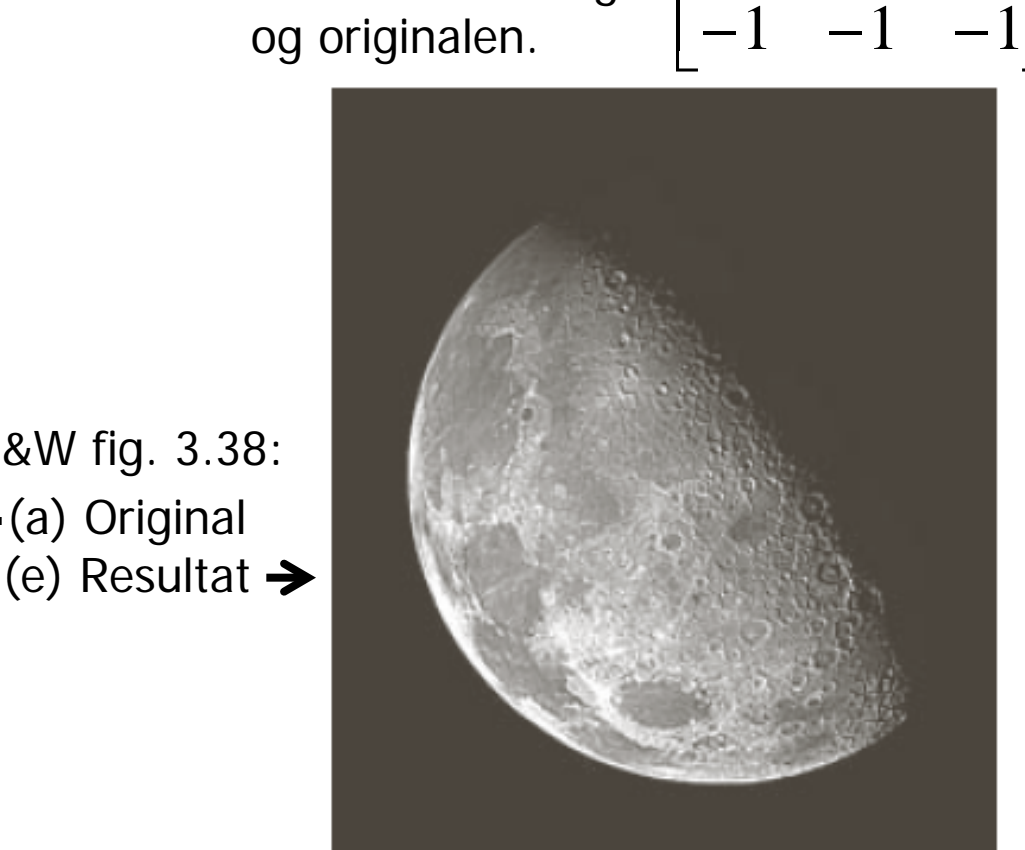

 $\parallel$ 

 $-1$   $-1$   $-$ 

 $-1$  8  $-1$ 

 $-1$   $-1$   $-$ 

 $1 -1 -1$ 

 $\mathsf{l}$ 

 $\vert$ 

G&W fig. 3.38:

 $\overline{\phantom{a}}$ 

 $\overline{\phantom{a}}$ 

#### Bildeforbedring ved høypassfiltrering

• Konvolusjonsfilteret vi har sett på kan uttrykkes slik:

$$
\begin{bmatrix} -1 & -1 & -1 \\ -1 & 8 & -1 \\ -1 & -1 & -1 \end{bmatrix} = \begin{bmatrix} 0 & 0 & 0 \\ 0 & 9 & 0 \\ 0 & 0 & 0 \end{bmatrix} - \begin{bmatrix} 1 & 1 & 1 \\ 1 & 1 & 1 \\ 1 & 1 & 1 \end{bmatrix} \quad \begin{array}{c} \text{Husk:} \\ \text{Konvolusjc} \\ \text{distribution} \\ \text{f*(g+h)} \\ \text{høypass} \end{array}
$$
\nBaypass = original - laypass

Konvolusjon er distributiv:  $f^*(g+h)$  $= (f*g) + (f*h)$ 

- Bildeforbedringen vil har sett på tilsvarer altså:
	- 1. Lavpassfiltrer med 3x3-middelverdifilter.
	- 2. Subtraher resultatet fra originalen.
	- 3. Adder k\*differansen til originalen.
- Dette er én form for **highboost-filtrering**.

Husk: Konvolusjon er assosiativ ved skalar multiplikasjon:  $a(f^*g) = f^*(ag)$ 

#### Unsharp masking og highboost-filtrering

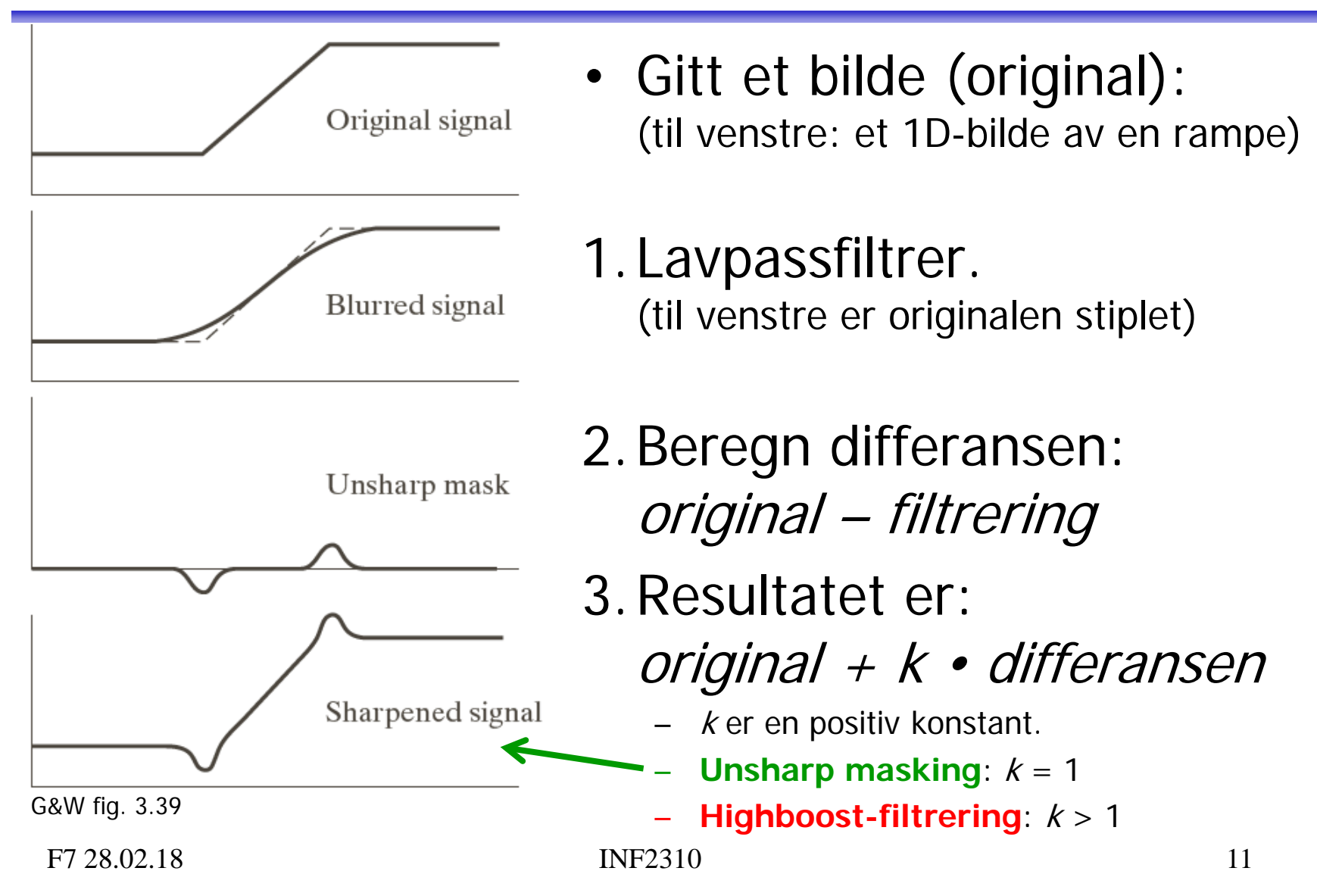

#### Fra introduksjons-forelesningen …

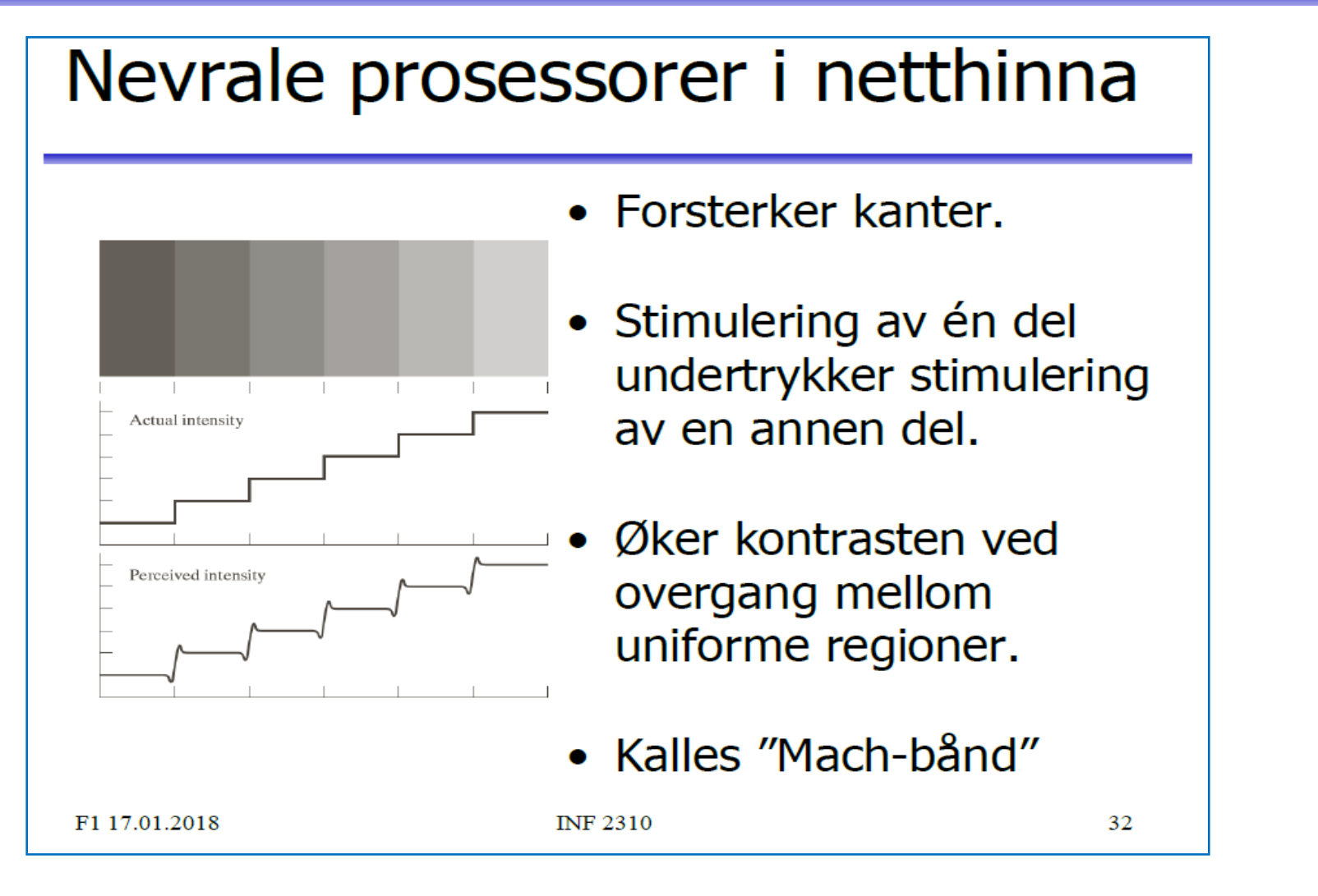

## Eksempel: Unsharp masking

- 1. Lavpassfiltrering  $\Rightarrow$  uskarpt bilde.
	- Bruk f.eks. et middelverdifilter.
- 2. Subtraher uskarpt bilde fra originalen.
	- Original Lavpass = Høypass
- 3. Adder differansen til originalen.
	- Fremhever kanter, resultatet virker skarpere enn originalen.

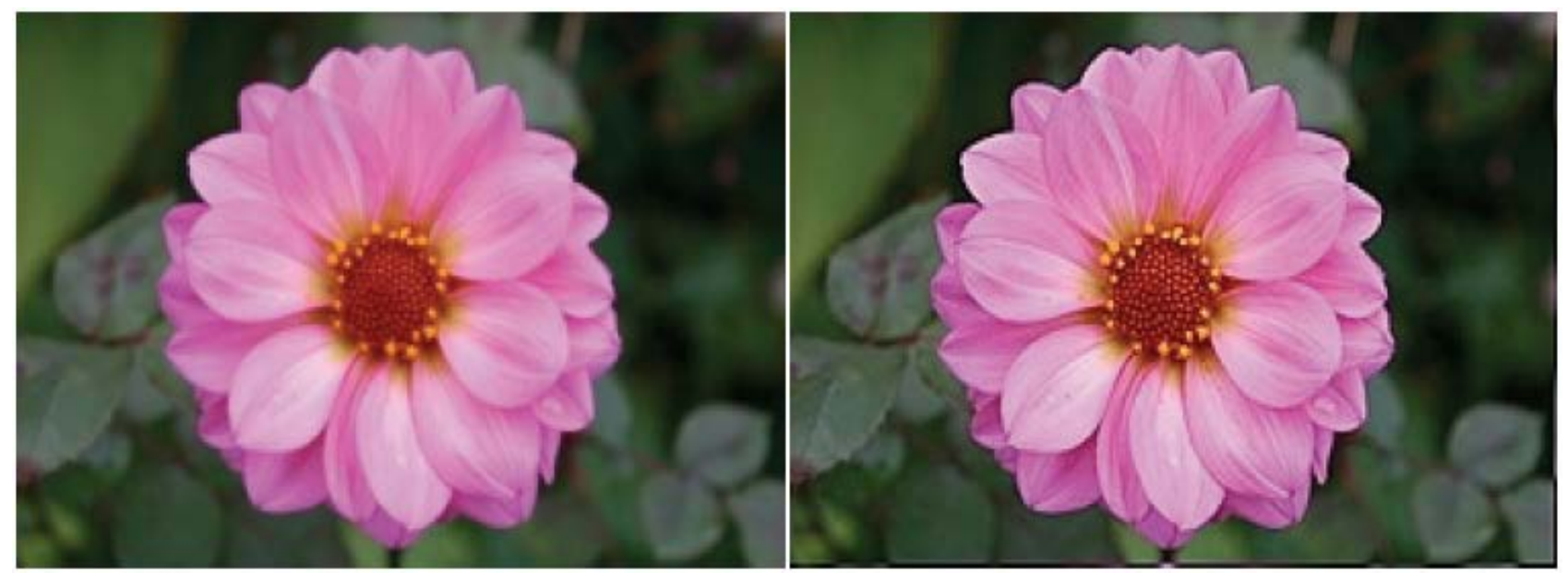

# Motivasjon for kant-deteksjon

- Det meste av **informasjonen** i et bilde finnes ved **kantene** til objektene/regionene i bildet.
	- Med «kanter» menes her intensitets-kanter, farge-kanter, tekstur-kanter osv.
- Biologiske visuelle systemer er basert på kant-deteksjon.
- Slike systemer arbeider ofte både parallelt og sekvensielt:
	- Alle lokale omgivelser behandles uavhengig av hverandre.
	- Lokale resultat kan være avhengig av tidligere resultater.

#### Intensitets-flater, -kanter og -linjer

- Homogen flate: Et område der alle pikselverdiene er like.
- Kant: Overgangen mellom to områder med forskjellig middelverdi.
	- Steg-kant: Én-piksels overgang.
	- Rampe: Fler-piksels overgang med konstant intensitetsendring (dvs. konstant gradient).
- «Kant» brukes også om skillepunktet mellom de to områdene.
	- Forskjellige måter å modellere hvor skiller er.
	- For steg-kanter:
		- Et alternativ er midt mellom nabo-piksler som tilhører forskjellig områder.
		- I segmentering ønsker man typisk å finne første piksel på siden som tilhører objektet.
- Merk at en linje består av to kanter.
	- Hver kan f.eks. være steg-kant eller rampe.
- Idealstrukturer er nyttig for modellering, men i praksis finner vi oftest strukturer som bare ligner.

# Kant-typer

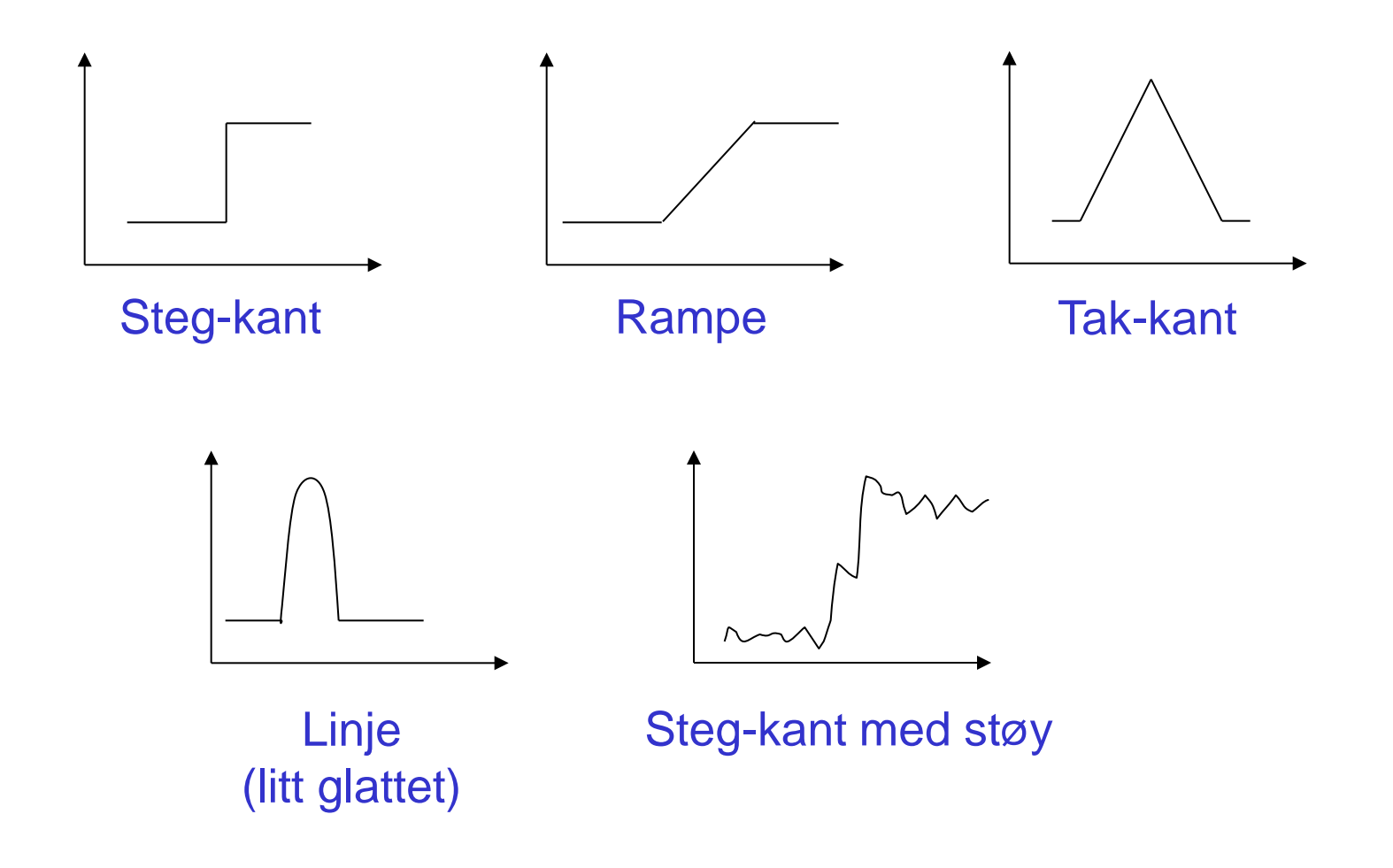

# Digital derivasjon

- En kant kjennetegnes ved **endring i intensitetsverdi**.
	- Siden en intensitetskant er overgangen mellom to områder med forskjellig middelverdi, så må intensiteten endres i kanten.
- Den **deriverte** av en funksjon f(x) er definert som: *h*  $f(x+h) - f(x)$ *h*  $\lim_{h \to 0} \frac{f(x+h) - f(x)}{h}$ 0  $+h$ ) –  $\rightarrow$

og angir stigningstallet til  $f$  i punktet  $x_i$ dvs. hvor mye  $f$  endrer seg i punktet  $x$ .

F7 28.02.18 INF2310 17 • Den deriverte er **ikke definert** for diskrete funksjoner, men vi kan **tilnærme** den ved å la  $h \geq 1$  i definisjonen. => Tilnærme vba. **differanser mellom nærliggende piksler**.

## Derivasjon av bilder

- Et digitalt bilde er en to-variabel, diskret funksjon.
- En kontinuerlig funksjon  $f(x, y)$  kan deriveres mhp.  $x$  og  $y$ .
	- Kalles å partiell-derivere mhp. x og y.
	- Betegnes henholdsvis ∂f(x,y)/∂x og ∂f(x,y)/∂y
- Vektoren av de to partiell-deriverte kalles gradienten og betegnes  $\nabla f$ : ∂ *f*

$$
\nabla f = \begin{bmatrix} \frac{Cf}{\partial x} \\ \frac{\partial f}{\partial y} \end{bmatrix}
$$

# Gradient i et kontinuerlig bilde

- Gradienten peker i retningen der funksjonen øker mest:
	- Den retningsderiverte til f i retning  $\theta$  (dvs. langs r) er:

$$
\frac{\partial f}{\partial r} = \frac{\partial f}{\partial x}\frac{\partial x}{\partial r} + \frac{\partial f}{\partial y}\frac{\partial y}{\partial r}
$$

$$
= \frac{\partial f}{\partial x}\cos\theta + \frac{\partial f}{\partial y}\sin\theta
$$

– Når den retningsderiverte er størst er:

$$
\frac{\partial}{\partial \theta} \left( \frac{\partial f}{\partial r} \right) = 0
$$

– Dvs. vinkelen  $\theta_{\alpha}$  der den retningsderiverte er størst oppfyller:

$$
-\frac{\partial f}{\partial x}\sin\theta_g + \frac{\partial f}{\partial y}\cos\theta_g = 0 \quad \Leftrightarrow \quad \frac{\partial f}{\partial y}\cos\theta_g = \frac{\partial f}{\partial x}\sin\theta_g
$$

F7 28.02.18 INF2310 19

 $\theta \searrow r$ 

∂r

 $\partial x$ 

δy/δr

# Gradient i et kontinuerlig bilde

Gjentar: Når den retningsderiverte er størst er vinkelen  $\theta_q$ :

$$
\frac{\partial f}{\partial y}\cos\theta_g = \frac{\partial f}{\partial x}\sin\theta_g \implies \frac{\sin\theta_g}{\cos\theta_g} = \frac{\partial f}{\partial f} \implies \tan\theta_g = \frac{g_y}{g_x}
$$

• Derfor: Gradienten peker i **retningen** der funksjonen **øker mest**:

$$
\theta_{g} = \tan^{-1}\left(\frac{g_{y}}{g_{x}}\right)
$$

<sup>θ</sup>*g* angir bare en linje som er parallell med gradienten, men ved å dobbeltderivere den retningsderiverte kan man vise at funksjonen øker mest med gradientretningen og avtar mest mot gradientretning.

og økningen her, som kalles **gradient-magnituden**, er:

$$
\frac{\partial f}{\partial r_g} = \sqrt{g_x^2 + g_y^2}
$$

∂f/∂r<sub>a</sub> er den retningsderiverte i gradientretningen.

# Gradient L Kant

• **Gradienten** peker i retningen der funksjonen **øker mest** og **kanten** går **vinkelrett på gradienten**.

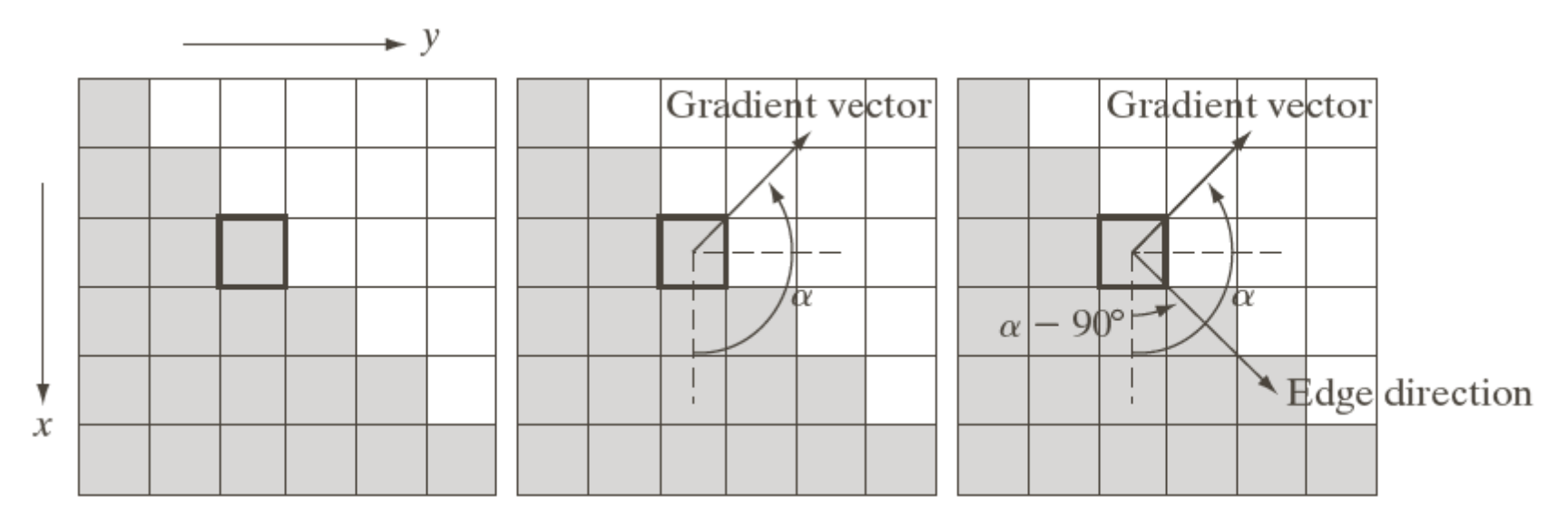

#### a b c

**FIGURE 10.12** Using the gradient to determine edge strength and direction at a point. Note that the edge is perpendicular to the direction of the gradient vector at the point where the gradient is computed. Each square in the figure represents one pixel.

- Vi ønsker å tilnærme gradienten med **differanser mellom nærliggende piksler**.
- Til dette kan vi bruke to konvolusjonsfiltre som tilnærmer hver sin gradient-komponent.
	- To slike konvolusjonsfiltre kalles en **gradient-operator**.
	- Konvolusjonsfiltrene betegnes ofte som  $h_x$  og  $h_y$
	- F.eks.  $h_x$  tilnærmer den partiell-derivert i x-retning ved å beregne differansen i vertikal retning av nærliggende piksler.
- Mange muligheter!

- Asymmetrisk 1D-operator:  $g_x(i, j) = f(i+1, j) - f(i, j)$  $g_v(i,j) = f(i, j+1) - f(i,j)$
- Definisjonene er gitt slik at gradient-komponentene er positive for en kant der intensiteten øker nedover og fra venstre mot høyre i bildet.

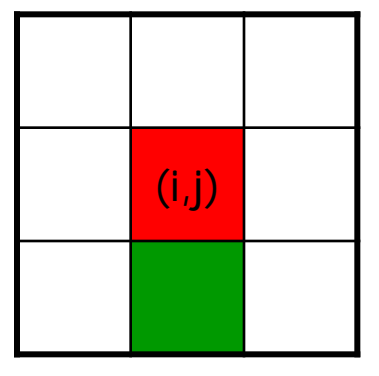

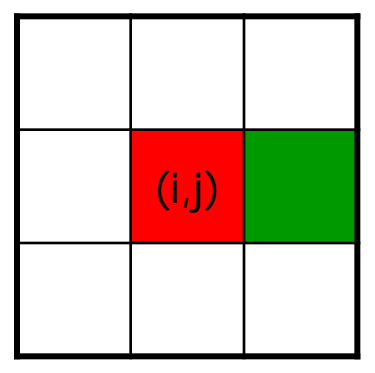

- Problemer med denne operatoren:
	- Hver av gradient-estimatene refererer til et punkt midt mellom to piksler.
	- $x -$  og y-estimatet refererer ikke til samme punkt i bildet.

• Symmetrisk 1D-operator:  $g_x(i, j) = f(i+1, j) - f(i-1, j)$  $g_y(i,j) = f(i,j+1) - f(i,j-1)$ 

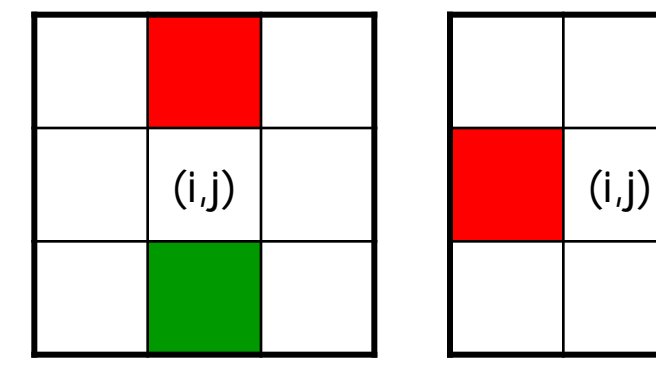

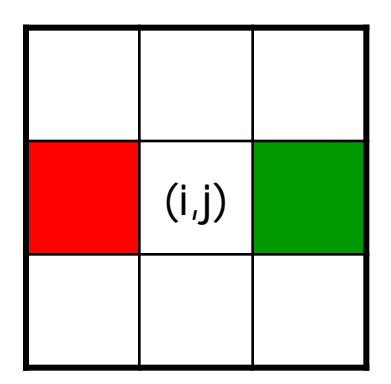

– **Gradient-estimatene refererer nå til (i,j).**

• For to ortogonale retninger: tilsvarer å mildt glatte bildet i den gitte retningen, og så finne gradient-tilnærmingen:

$$
\begin{bmatrix} 1 & 1 \end{bmatrix} * \begin{bmatrix} 1 & -1 \end{bmatrix} = \begin{bmatrix} 1 & 0 & -1 \end{bmatrix}
$$

– Normalt sett uproblematisk, kanskje t.o.m. gunstig.

#### Gradient-operatorer

• Asymmetrisk 1D-operator:

$$
h_x(i, j) = \begin{bmatrix} 0 & 1 & 0 \\ 0 & -1 & 0 \\ 0 & 0 & 0 \end{bmatrix} \qquad h_y(i, j) = \begin{bmatrix} 0 & 0 & 0 \\ 1 & -1 & 0 \\ 0 & 0 & 0 \end{bmatrix}
$$

- Også kalt «pixel difference»-operatoren.
- Symmetrisk 1D-operator:

$$
h_x(i, j) = \begin{bmatrix} 0 & 1 & 0 \\ 0 & 0 & 0 \\ 0 & -1 & 0 \end{bmatrix} \qquad h_y(i, j) = \begin{bmatrix} 0 & 0 & 0 \\ 1 & 0 & -1 \\ 0 & 0 & 0 \end{bmatrix}
$$

PS: Vi angir konvolusjonsfiltre i den hensikt at de skal brukes til konvolusjon. G&W angir filtermasker som skal brukes til korrelasjon. Filtrene vil derfor avvike med en 180 graders rotasjon.

– Også kalt «separated pixel difference»-operatoren.

• Roberts-operatoren (også kalt Roberts kryssgradient-operator):

$$
h_x(i,j) = \begin{bmatrix} 1 & 0 & 0 \\ 0 & -1 & 0 \\ 0 & 0 & 0 \end{bmatrix} \qquad h_y(i,j) = \begin{bmatrix} 0 & 1 & 0 \\ -1 & 0 & 0 \\ 0 & 0 & 0 \end{bmatrix}
$$

- Problem: 1D-operatorene er veldig følsom for støy.
	- Støy kan da lett bli detektert som kanter.
- «Løsning»: Beregn differansen for tre symmetriske par:
	- **Gradient-estimatene blir mer robuste**

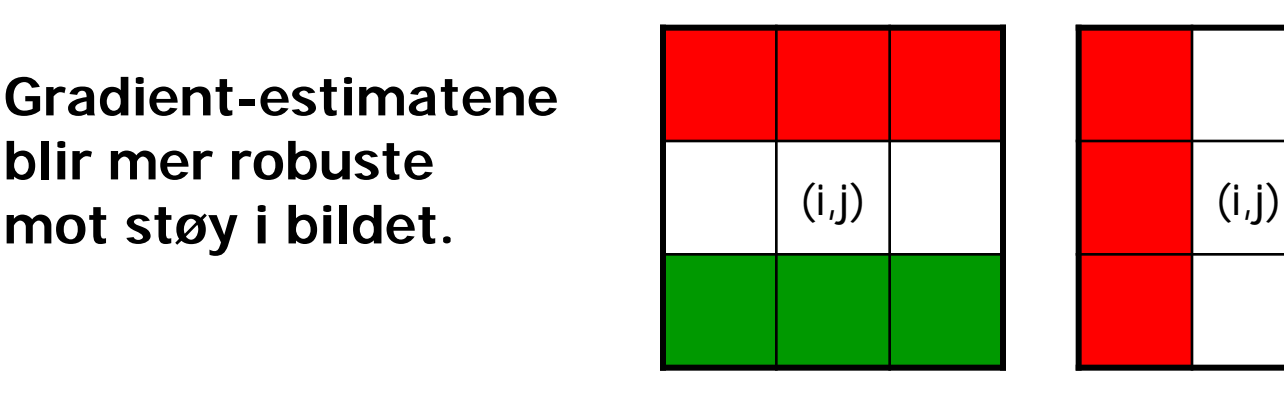

#### Gradient-operatorer

• Prewitt-operatoren:

$$
h_x(i,j) = \begin{bmatrix} 1 & 1 & 1 \\ 0 & 0 & 0 \\ -1 & -1 & -1 \end{bmatrix} \qquad h_y(i,j) = \begin{bmatrix} 1 & 0 & -1 \\ 1 & 0 & -1 \\ 1 & 0 & -1 \end{bmatrix}
$$

• Sobel-operatoren:

$$
h_x(i,j) = \begin{bmatrix} 1 & 2 & 1 \\ 0 & 0 & 0 \\ -1 & -2 & -1 \end{bmatrix} \qquad h_y(i,j) = \begin{bmatrix} 1 & 0 & -1 \\ 2 & 0 & -2 \\ 1 & 0 & -1 \end{bmatrix}
$$

PS: Vi angir konvolusjonsfiltre i den hensikt at de skal brukes til konvolusjon. G&W angir filtermasker som skal brukes til korrelasjon. Filtrene vil derfor avvike med en 180 graders rotasjon.

• Frei-Chen-operatoren:

$$
h_x(i,j) = \begin{bmatrix} 1 & \sqrt{2} & 1 \\ 0 & 0 & 0 \\ -1 & -\sqrt{2} & -1 \end{bmatrix} \qquad h_y(i,j) = \begin{bmatrix} 1 & 0 & -1 \\ \sqrt{2} & 0 & -\sqrt{2} \\ 1 & 0 & -1 \end{bmatrix}
$$

#### Separasjon av gradient-operatorer

• Separasjon av Prewitt-operatoren:

$$
h_x(i,j) = \begin{bmatrix} 1 & 1 & 1 \\ 0 & 0 & 0 \\ -1 & -1 & -1 \end{bmatrix} = \begin{bmatrix} 1 \\ 0 \\ -1 \end{bmatrix} * [1 \ 1 \ 1] \qquad h_y(i,j) = \begin{bmatrix} 1 & 0 & -1 \\ 1 & 0 & -1 \\ 1 & 0 & -1 \end{bmatrix} = [1 \ 0 \ -1] * \begin{bmatrix} 1 \\ 1 \\ 1 \end{bmatrix}
$$

• Separasjon av Sobel-operatoren:

$$
h_x(i,j) = \begin{bmatrix} 1 & 2 & 1 \\ 0 & 0 & 0 \\ -1 & -2 & -1 \end{bmatrix} = \begin{bmatrix} 1 \\ 0 \\ -1 \end{bmatrix} * \begin{bmatrix} 1 & 2 & 1 \end{bmatrix} \qquad h_y(i,j) = \begin{bmatrix} 1 & 0 & -1 \\ 2 & 0 & -2 \\ 1 & 0 & -1 \end{bmatrix} = \begin{bmatrix} 1 & 0 & -1 \end{bmatrix} * \begin{bmatrix} 1 \\ 2 \\ 1 \end{bmatrix}
$$

• Separasjon av Frei-Chen-operatoren:

$$
h_x(i,j) = \begin{bmatrix} 1 & \sqrt{2} & 1 \\ 0 & 0 & 0 \\ -1 & -\sqrt{2} & -1 \end{bmatrix} = \begin{bmatrix} 1 \\ 0 \\ -1 \end{bmatrix} * \begin{bmatrix} 1 & \sqrt{2} & 1 \end{bmatrix} \qquad h_y(i,j) = \begin{bmatrix} 1 & 0 & -1 \\ \sqrt{2} & 0 & -\sqrt{2} \\ 1 & 0 & -1 \end{bmatrix} = \begin{bmatrix} 1 & 0 & -1 \end{bmatrix} * \begin{bmatrix} 1 \\ \sqrt{2} \\ 1 \end{bmatrix}
$$

#### Egenskaper ved gradient-operatorer

- Operatoren gjøres mindre følsom for støy ved å lavpassfiltrere i én retning og derivere i den ortogonale retningen.
	- Sees tydelig fra separasjonene (forrige slide).
- Eksempler: Prewitt, Sobel, Frei-Chen.
- Prewitt er mer følsom for horisontale og vertikale enn for diagonale kanter.
- Det motsatte er tilfelle for Sobel.
- Frei-Chen gir samme gradient-magnitude om kanten ligger langs aksene eller diagonalt.

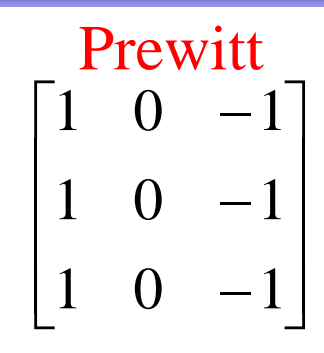

 $\overline{\phantom{a}}$  $\overline{\phantom{a}}$  $\overline{\phantom{a}}$  $\rfloor$  $\overline{\phantom{a}}$   $\overline{\phantom{a}}$  $\overline{\phantom{a}}$  $\lfloor$  $\overline{\phantom{a}}$ − 2 0  $-2$ −  $1 \t 0 \t -1$  $1 \t 0 \t -1$ Sobel

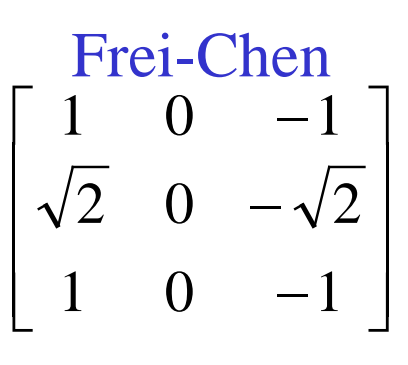

## Gradient-beregning

- Vi finner de horisontale kantene:
	- Beregn:  $g_x = h_x * f$
- Vi finner de vertikale kantene:

- Beregn: 
$$
g_y = h_y * f
$$

• Beregn gradient-magnitude og -retning:

$$
M(i, j) = \sqrt{g_x^2(i, j) + g_y^2(i, j)}
$$
Gradient-magnitude  

$$
\theta(i, j) = \tan^{-1} \left( \frac{g_y(i, j)}{g_x(i, j)} \right)
$$
Gradient-retning

#### Eksempel: Gradient-beregning med Sobel-operatoren

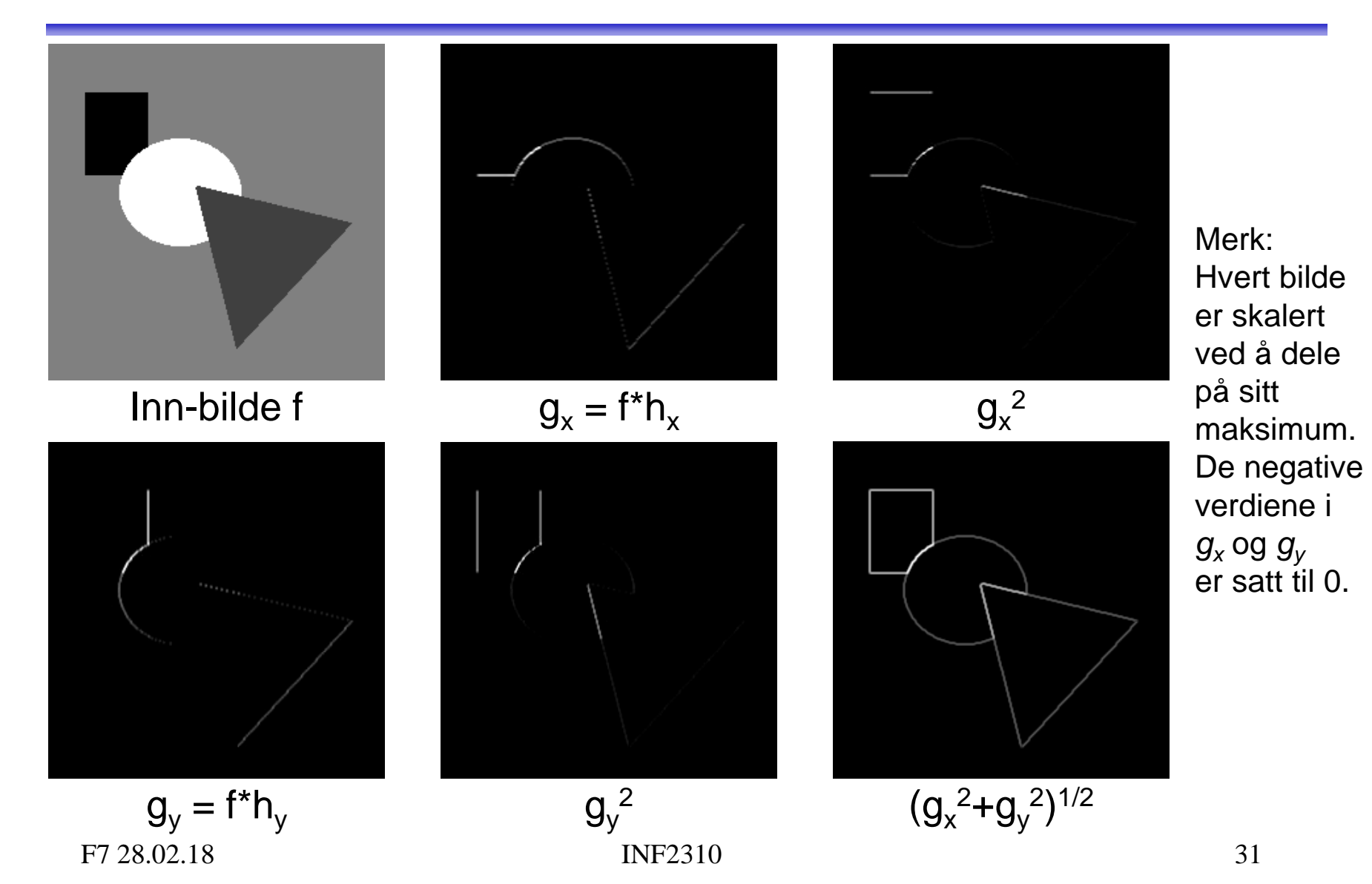

# Større gradient-operatorer

- Gradient-operatorer kan gjøres mer støy-robuste ved å bygge inn mer lavpassfiltrering.
- Eksempel: Følgende 5×5-Sobel-operator:

$$
h_x(i,j) = \begin{bmatrix} 1 & 4 & 6 & 4 & 1 \\ 2 & 8 & 12 & 8 & 2 \\ 0 & 0 & 0 & 0 & 0 \\ -2 & -8 & -12 & -8 & -2 \\ -1 & -4 & -6 & -4 & -1 \end{bmatrix} \quad h_y(i,j) = \begin{bmatrix} 1 & 2 & 0 & -2 & -1 \\ 4 & 8 & 0 & -8 & -4 \\ 6 & 12 & 0 & -12 & -6 \\ 4 & 8 & 0 & -8 & -4 \\ 1 & 2 & 0 & -2 & -1 \end{bmatrix}
$$

er resultatet av konvolusjonene:

$$
h_x(i,j) = \begin{bmatrix} 1 & 2 & 1 \\ 0 & 0 & 0 \\ -1 & -2 & -1 \end{bmatrix} * \begin{bmatrix} 1 & 2 & 1 \\ 2 & 4 & 2 \\ 1 & 2 & 1 \end{bmatrix} \qquad h_y(i,j) = \begin{bmatrix} 1 & 0 & -1 \\ 2 & 0 & -2 \\ 1 & 0 & -1 \end{bmatrix} * \begin{bmatrix} 1 & 2 & 1 \\ 2 & 4 & 2 \\ 1 & 2 & 1 \end{bmatrix}
$$

#### Implementasjoner av gradient-operatorer

- Som vanlig lurt å utnytte separabilitet.
- For 5x5-Sobel-operatoren på forrige foil:
	- Med 5x5-filtrene kreves 50 multiplikasjoner.
	- Ved bruk av de fire 3x3-filtrene kreves 36 multiplikasjoner.
	- Finnes mange måter man dele opp på, men det raskeste blir å separere 5x5-filtrene direkte:

$$
h_x(i,j) = \begin{bmatrix} 1 & 4 & 6 & 4 & 1 \end{bmatrix} * \begin{bmatrix} 1 \\ 2 \\ 0 \\ -2 \\ -1 \end{bmatrix} \qquad h_y(i,j) = \begin{bmatrix} 1 & 2 & 0 & -2 & -1 \end{bmatrix} * \begin{bmatrix} 1 \\ 4 \\ 6 \\ 4 \\ 1 \end{bmatrix}
$$

Disse krever bare 20 multiplikasjoner.

# Gradient til kant-deteksjon

- Gradient-magnituden indikerer **styrken av kanten** i en piksel.
- Kantene i gradient-magnituden blir typisk brede / tykke.
	- Kan være uønsket.
	- Bredden avhenger av størrelsen på filtrene og bredden på kanten i bildet.
- Mulige fremgangsmåter for å finne eksakt, tynn kant:
	- Terskle grad.mag. og tynne.
	- Finne maksimum i grad.mag. / bruke den andrederiverte.

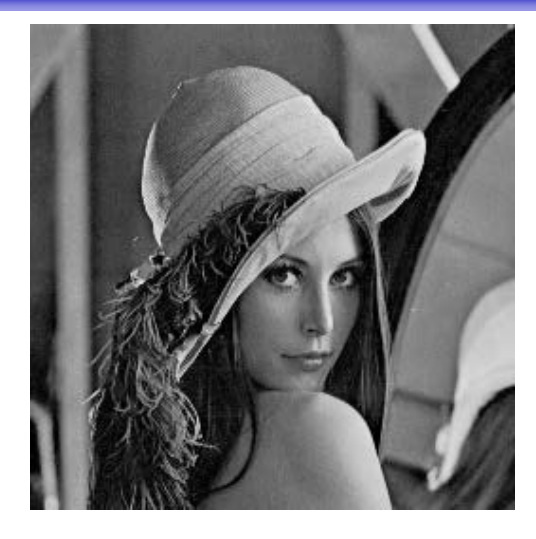

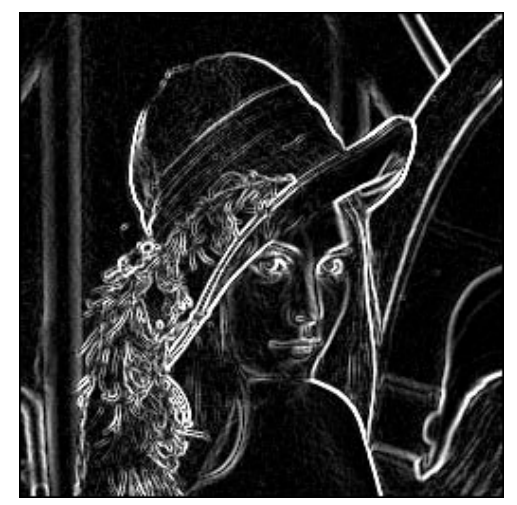

#### Gradient til kant-deteksjon

- Gradient-magnituden har «bred respons», men vi ønsker eksakt, tynn kant.
- For en steg-kant:
	- Merk: Bredden på responsen er avhengig av størrelsen på filteret.

• For en bred kant (glattet med [1 2 3 2 1]/9):

– Merk: Bredden på responsen er avhengig av bredden på kanten.

#### • **Maksimum er likt og fornuftig lokalisert!**

– Bruke den andrederiverte til å finne maksima?

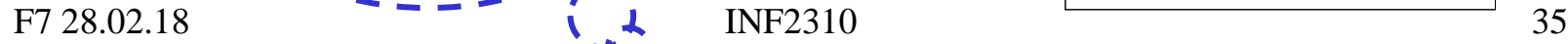

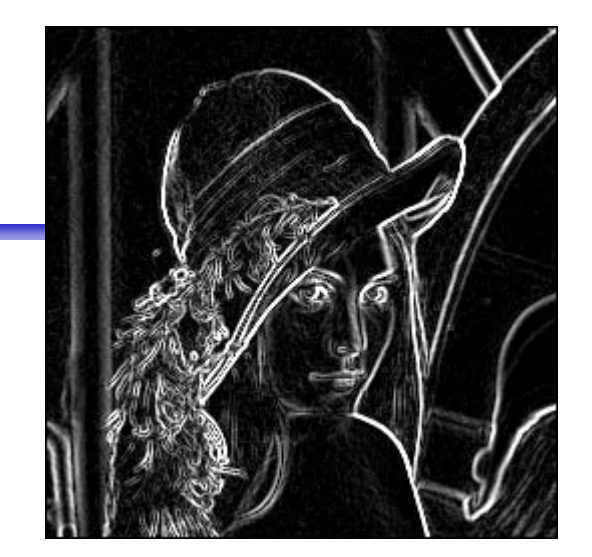

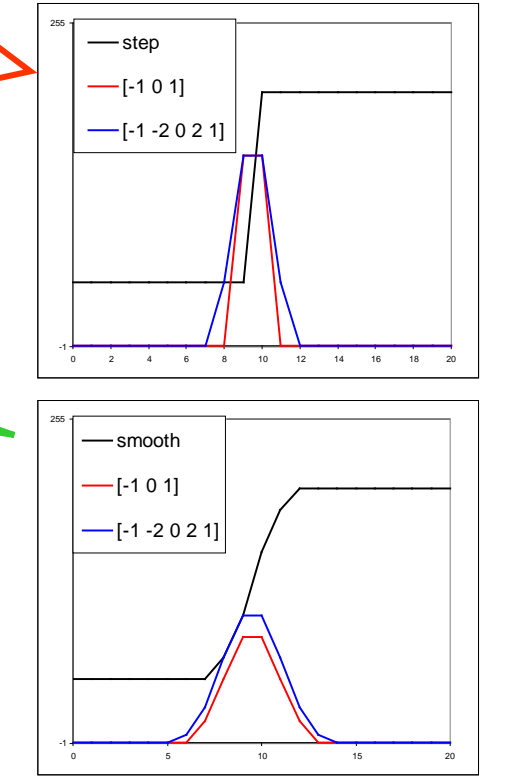

PS: Filtrene til venstre er brukt til korrelasjon.

## Laplace-operatoren

Laplace-operatoren er gitt ved:

$$
\nabla^2 f = \frac{\partial^2 f}{\partial x^2} + \frac{\partial^2 f}{\partial y^2}
$$

- Den endrer fortegn der f et vendepunkt.
- $\nabla^2 f = 0$  markerer kant-posisjon.
- $|\nabla^2 f|$  har to ekstremverdier per kant; på starten og på slutten av kanten.
	- Derfor brukte vi den tidligere til å forbedre bildeskarpheten!

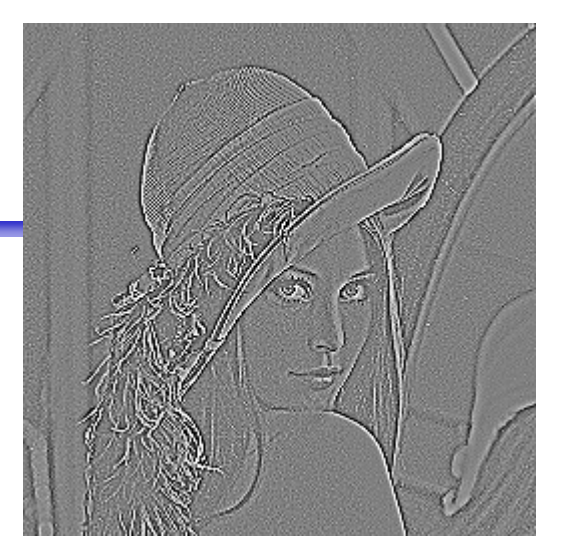

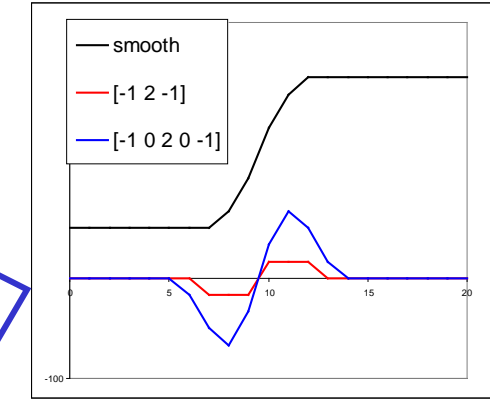

- Kantens eksakte posisjon er **null-gjennomgangen**.
- Dette gir tynne kanter.
- NB! Vi finner bare kant-posisjoner, ikke kant-retninger.

## 1D-Laplace-operator

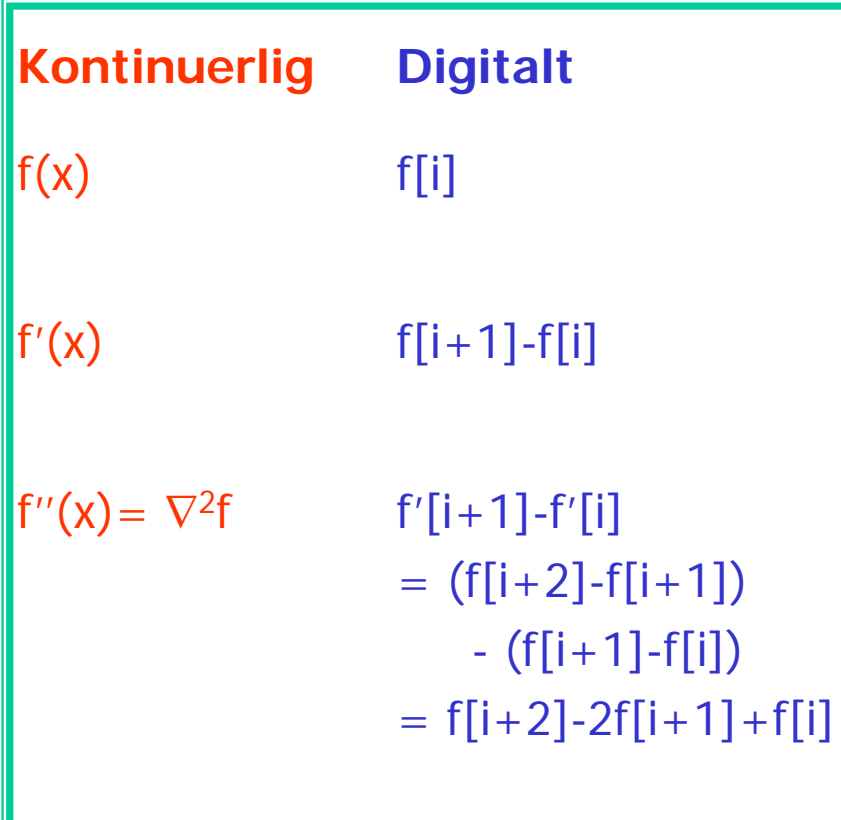

- **I** 1D er  $\nabla^2 f$  ekvivalent med den andrederiverte.
- Av symmetri-hensyn sentrerer vi om i.
- Dessuten bytter vi fortegn av konvensjon.
- Altså får vi:  $-\nabla^2 f = -f[i-1] + 2f[i] - f[i+1]$

## 2D-Laplace-operator

• Anvend 1D-Laplace-tilnærmingen i begge retninger og summer:

$$
-\nabla^2 f = -\frac{\partial^2 f}{\partial x^2} - \frac{\partial^2 f}{\partial y^2}
$$
  

$$
\approx -f(i-1, j) + 2f(i, j) - f(i+1, j)
$$
  

$$
-f(i, j-1) + 2f(i, j) - f(i, j+1)
$$

• Dette kan beregnes ved å konvolvere  $f$  med

$$
\begin{bmatrix} 0 & -1 & 0 \ -1 & 4 & -1 \ 0 & -1 & 0 \end{bmatrix}
$$

# Full 3x3-Laplace-operator

• Hvis vi i tillegg anvender 1D-Laplace-tilnærmingen langs begge diagonaler, får vi det som kan beregnes med:

$$
\begin{bmatrix} -1 & -1 & -1 \\ -1 & 8 & -1 \\ -1 & -1 & -1 \end{bmatrix}
$$

- Dette konvolusjonsfilteret kjenner vi igjen.
	- Punkt-deteksjon.
	- Øker bildeskarpheten.

#### Laplace på andregradspolynom

- La de lokale intensitetene omkring  $(x, y)$  være modellert ved andregradspolynomet  $((m,n))$  er koordinater relativt til  $(x, y)$ :  $f(m,n) = k_1 + k_2m + k_3n + k_4m^2 + k_5mn + k_6n^2$
- I et 3x3-naboskap rundt  $(x, y)$  har vi da intensitetene:

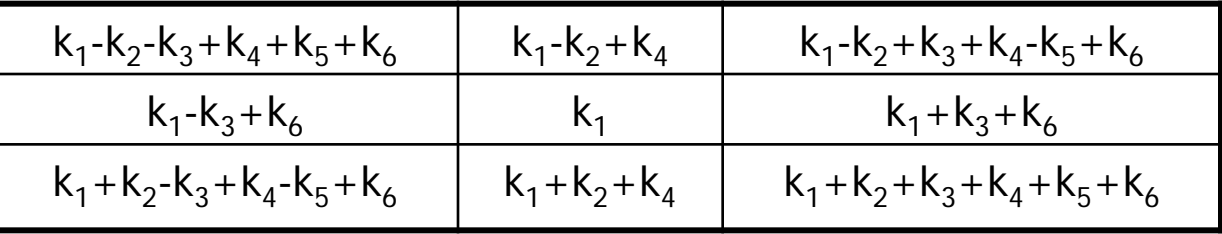

• Den korrekte Laplace-verdien er gitt ved:

$$
-\nabla^2 f(x, y) = -\left(\frac{\partial^2 f(x, y)}{\partial x^2} + \frac{\partial^2 f(x, y)}{\partial y^2}\right) = -2(k_4 + k_6)
$$

• Både 4-nabo- og 8-nabo-Laplace-operatoren (høyre) gir korrekt estimat!

$$
\begin{bmatrix} 0 & -1 & 0 \ -1 & 4 & -1 \ 0 & -1 & 0 \end{bmatrix} \begin{bmatrix} -1 & -1 & -1 \ 1 & 8 & -1 \ -1 & -1 & -1 \ -1 & -1 & -1 \end{bmatrix}
$$

F7 28.02.18 **INF2310** 40

 $\overline{\phantom{a}}$  $\overline{\phantom{a}}$  $\overline{\phantom{a}}$ 

 $\overline{\phantom{a}}$ 

 $\overline{\phantom{a}}$ 

#### Sobel vs Laplace

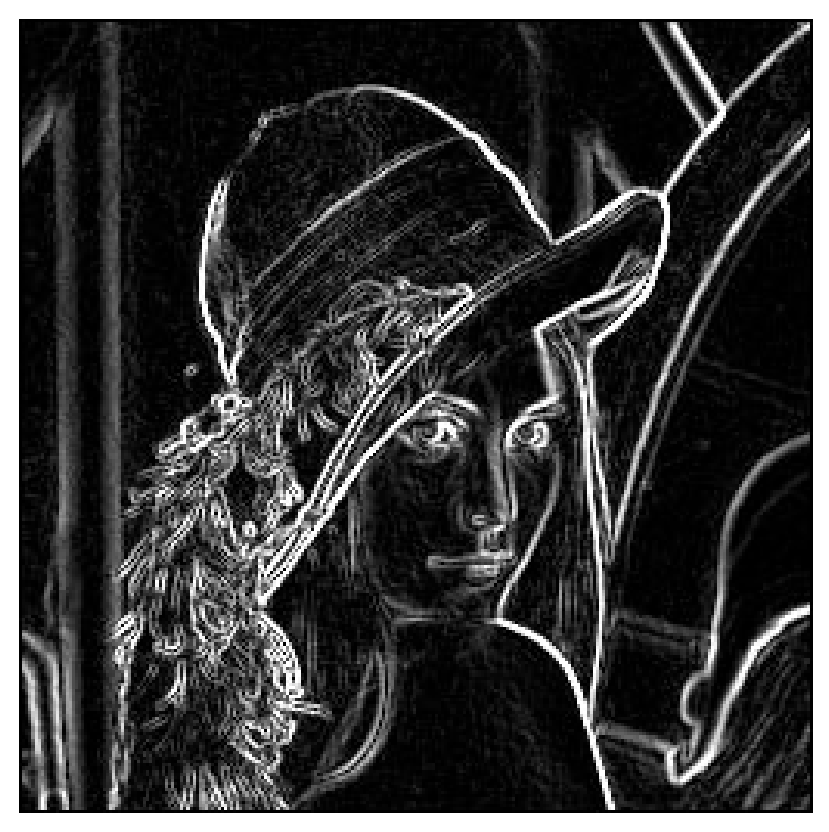

Sobel-filtrering  $\Rightarrow$  bred kant

Laplace-filtrering => dobbelt-kant

#### Steg-kanter og steg-kantede linjer

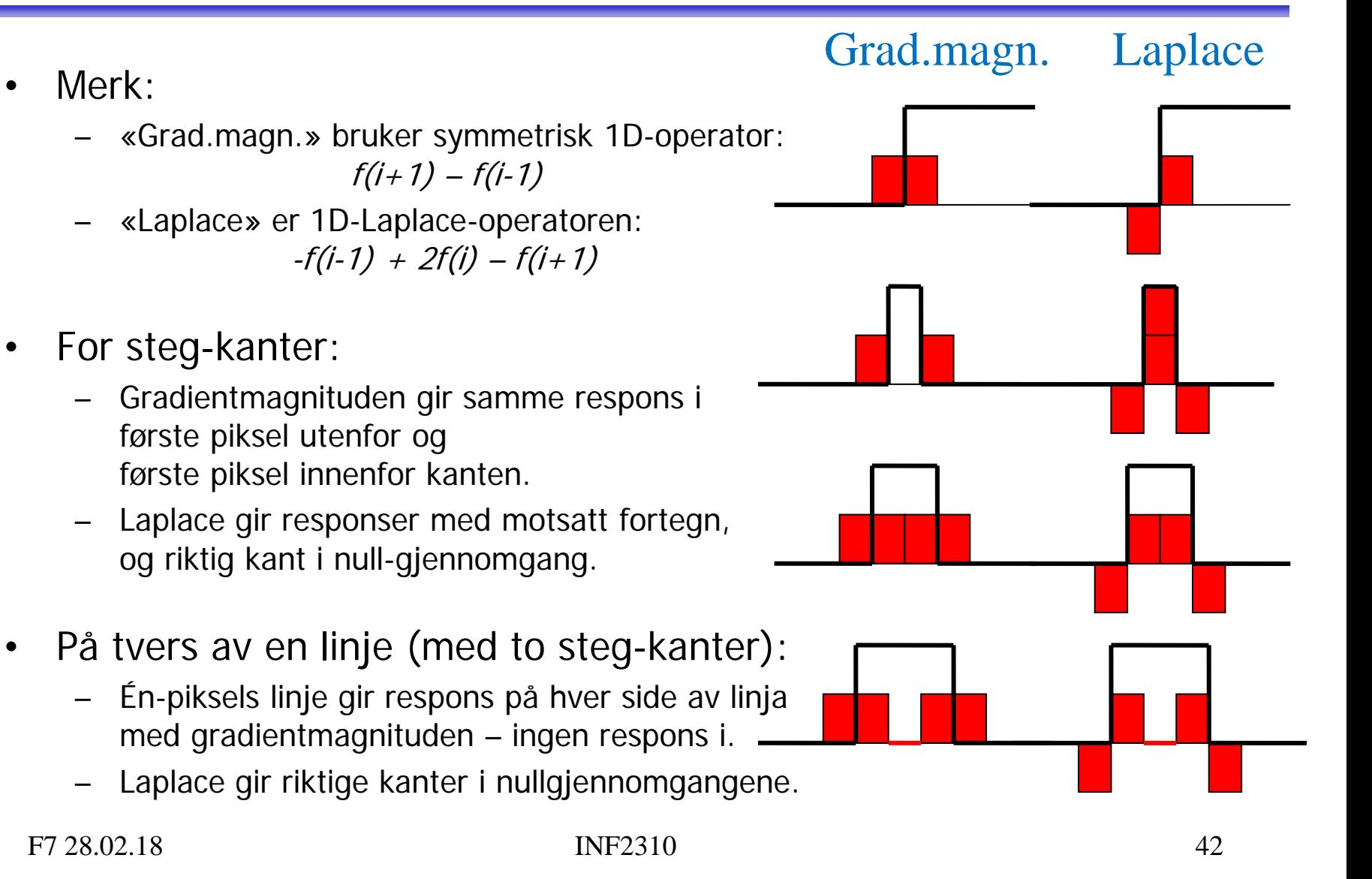

#### Andre Laplace-operatorer

- Kan bl.a. finnes ved å bruke gradient-operatorer.
- Eksempel: Bruker 3x3-Sobel-operatoren:

$$
-\nabla_{5\times 5}^{2} = -\left[\begin{bmatrix} 1 & 2 & 1 \\ 0 & 0 & 0 \\ -1 & -2 & -1 \end{bmatrix} \begin{bmatrix} 1 & 2 & 1 \\ 0 & 0 & 0 \\ -1 & -2 & -1 \end{bmatrix} + \begin{bmatrix} 1 & 0 & -1 \\ 2 & 0 & -2 \\ 1 & 0 & -1 \end{bmatrix} \begin{bmatrix} 1 & 0 & -1 \\ 2 & 0 & -2 \\ 1 & 0 & -1 \end{bmatrix}\right]
$$

$$
= -\left[\begin{bmatrix} 1 & 4 & 6 & 4 & 1 \\ 0 & 0 & 0 & 0 & 0 \\ -2 & -8 & -12 & -8 & -2 \\ 0 & 0 & 0 & 0 & 0 \\ 1 & 4 & 6 & 4 & 1 \end{bmatrix} + \begin{bmatrix} 1 & 0 & -2 & 0 & 1 \\ 4 & 0 & -8 & 0 & 4 \\ 6 & 0 & -12 & 0 & 6 \\ 4 & 0 & -8 & 0 & 4 \\ 1 & 0 & -2 & 0 & 1 \end{bmatrix}\right] = \begin{bmatrix} -2 & -4 & -4 & -4 & -2 \\ -4 & 0 & 8 & 0 & -4 \\ -4 & 0 & 8 & 0 & -4 \\ -4 & 0 & 8 & 0 & -4 \\ -2 & -4 & -4 & -4 & -2 \end{bmatrix}
$$

#### Implementasjon av Laplace-operatorer

- Generelt ikke separable.
- Flere Laplace-operatorer kan likevel deles opp i 1D-operasjoner.
- Eksempel: Laplace-operatoren fra forrige foil:

$$
-\nabla_{5\times 5}^{2} = \begin{bmatrix}\n-2 & -4 & -4 & -4 & -2 \\
-4 & 0 & 8 & 0 & -4 \\
-4 & 8 & 24 & 8 & -4 \\
-4 & 0 & 8 & 0 & -4 \\
-2 & -4 & -4 & -4 & -2\n\end{bmatrix}
$$

er ikke separabel, men kan deles opp i 1D-operasjonene:

 $\begin{bmatrix} 1 & 4 & 6 & 4 & 1 \end{bmatrix}$  \*  $\begin{bmatrix} -1 & 0 & 2 & 0 & -1 \end{bmatrix}$   $\begin{bmatrix} 1 & 0 & 2 & 0 & -1 \end{bmatrix}$  \*  $\begin{bmatrix} 1 & 4 & 6 & 4 & 1 \end{bmatrix}$ 

Krever da 37 operasjoner i stedet for 49 (vba. 5x5-filteret).

# Fra Laplace til LoG

- Vi gjorde gradient-operatorene støy-robuste ved å bygge inn en lavpassfiltrering.
	- Eksempel: 3x3-Sobel-operatoren:

$$
h_x(i,j) = \begin{bmatrix} 1 & 2 & 1 \\ 0 & 0 & 0 \\ -1 & -2 & -1 \end{bmatrix} = \begin{bmatrix} 1 \\ 0 \\ -1 \end{bmatrix} * \begin{bmatrix} 1 & 2 & 1 \end{bmatrix} \qquad h_y(i,j) = \begin{bmatrix} 1 & 0 & -1 \\ 2 & 0 & -2 \\ 1 & 0 & -1 \end{bmatrix} = \begin{bmatrix} 1 & 0 & -1 \end{bmatrix} * \begin{bmatrix} 1 \\ 2 \\ 1 \end{bmatrix}
$$

- Vi kan gjøre det samme med en Laplace-operator.
- Det er vanlig å bygge inn et Gauss-filter G med gitt  $\sigma$ :

$$
-\nabla^2 * (G * f) = (-\nabla^2 * G) * f = LoG * f
$$

Husk: Konvolusjon er assosiativ:  $(f*g)*h = f*(g*h)$ 

 $\nabla^2$  er en Laplace-operator og  $LoG = -\nabla^2 * G$  er en **Laplacian-of-Gaussian-operator**.

#### En 7×7-LoG-operator

• Konvolverer vi 3x3-Gauss-tilnærmingen (uten skaleringsfaktoren 1/16):

$$
G_{3\times 3} = \begin{bmatrix} 1 & 2 & 1 \end{bmatrix} * \begin{bmatrix} 1 & 2 & 1 \end{bmatrix}^T
$$

med Laplace-operatoren vil fikk ved å bruke 3x3-Sobel-operatoren:

 $-\nabla^2_{5\times5} = [1 \quad 4 \quad 6 \quad 4 \quad 1]*[-1 \quad 0 \quad 2 \quad 0 \quad -1]^T + [-1 \quad 0 \quad 2 \quad 0 \quad -1]*[1 \quad 4 \quad 6 \quad 4 \quad 1]^T$ 

for å få følgende 7x7-LoG-operator:

$$
Log_{7\times7} = -\nabla_{5\times5}^{2} * G_{3\times3} = \begin{bmatrix}\n-2 & -8 & -14 & -16 & -14 & -8 & -2 \\
-8 & -24 & -24 & -16 & -24 & -24 & -8 \\
-14 & -24 & 30 & 80 & 30 & -24 & -14 \\
-16 & -16 & 80 & 160 & 80 & -16 & -16 \\
-14 & -24 & 30 & 80 & 30 & -24 & -14 \\
-8 & -24 & -24 & -16 & -24 & -24 & -8 \\
-2 & -8 & -14 & -16 & -14 & -8 & -2\n\end{bmatrix}
$$
\n  
\nFF 28.02.18  
\nIF 2310

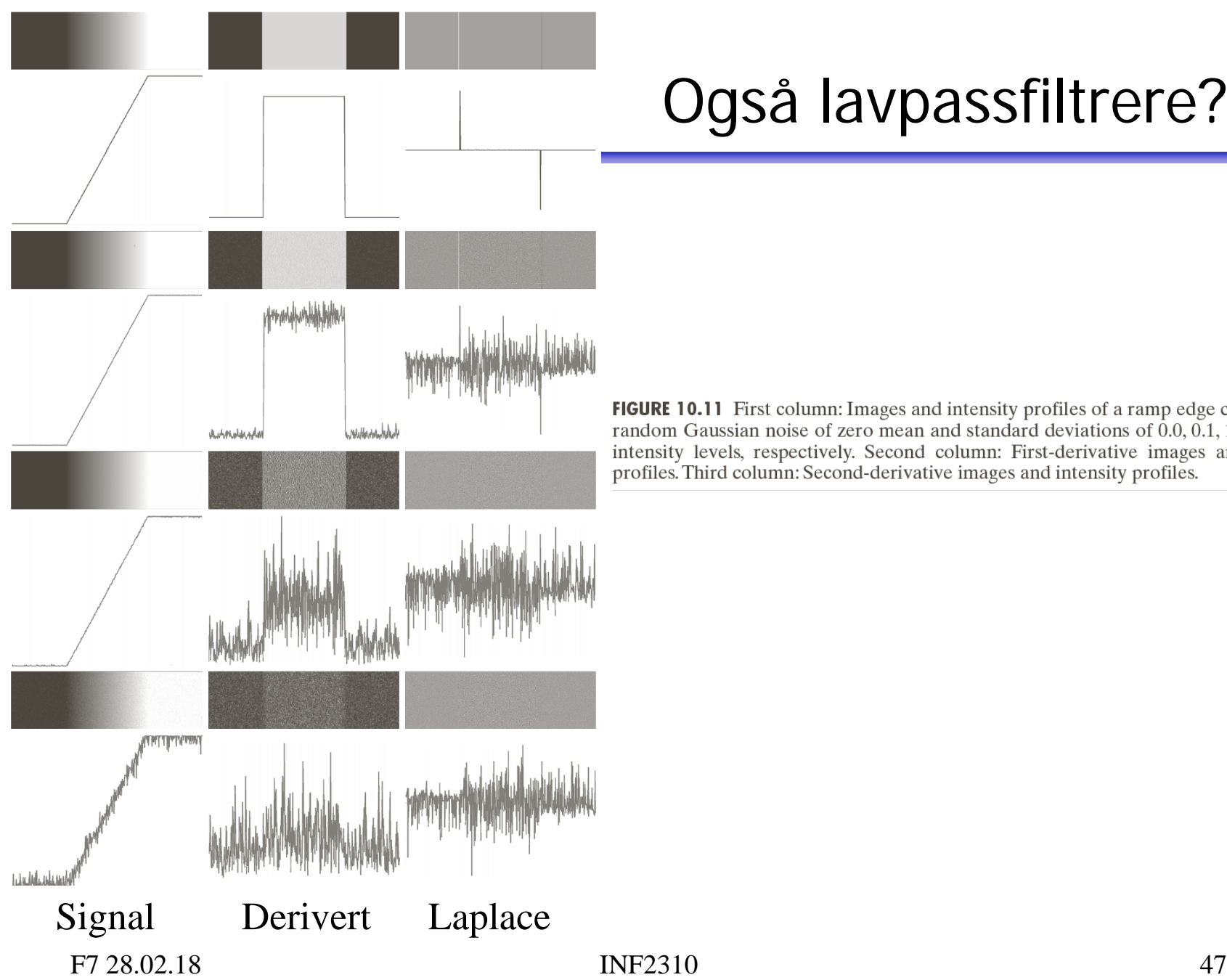

#### Også lavpassfiltrere?

FIGURE 10.11 First column: Images and intensity profiles of a ramp edge corrupted by random Gaussian noise of zero mean and standard deviations of  $0.0, 0.1, 1.0$ , and  $10.0$ intensity levels, respectively. Second column: First-derivative images and intensity profiles. Third column: Second-derivative images and intensity profiles.

#### To måter å lage LoG-operatorer

- Ofte lages og implementeres en LoG-operator som konvolusjonen av en Laplace-operator og et Gauss-filter.
- Ofte defineres en **LoG-operator** som en **sampling av LoG-funksjonen**, som er resultatet av å anvende Laplace-operatoren på Gauss-funksjonen i det **kontinuerlige domenet**.
- Disse fremgangsmåtene gir generelt ikke *helt* like filtre, men begge resulterer i filtre vi kaller LoG-operatorer.

## Utledning av LoG-funksjonen

2D -Gauss-funksjon :

$$
G(x, y) = \frac{1}{2\pi\sigma^2} e^{-\frac{(x^2 + y^2)}{2\sigma^2}}
$$

Deriverer mhp. x:

$$
\frac{\partial G}{\partial x} = -\frac{x}{2\pi\sigma^4} e^{-\frac{\left(x^2 + y^2\right)}{2\sigma^2}}
$$

Deriverer mhp. *y*:

$$
\frac{\partial G}{\partial y} = -\frac{y}{2\pi\sigma^4} e^{-\frac{\left(x^2 + y^2\right)}{2\sigma^2}}
$$

Andrederivert mhp. x:

$$
= \frac{1}{2\pi\sigma^2} e^{-\frac{(x-\mu)^2}{2\sigma^2}} \quad \left| \quad \frac{\partial^2 G}{\partial x^2} = -\frac{1}{2\pi\sigma^4} \left( 1 - \frac{x^2}{\sigma^2} \right) e^{-\frac{(x^2+y^2)}{2\sigma^2}}
$$

Andrederivert mhp. *y*:

$$
\frac{\partial^2 G}{\partial y^2} = -\frac{1}{2\pi\sigma^4} \left(1 - \frac{y^2}{\sigma^2}\right) e^{-\frac{\left(x^2 + y^2\right)}{2\sigma^2}}
$$

Laplace er summen av disse :

$$
-\nabla^2 G = \frac{1}{2\pi\sigma^4} \left(2 - \frac{x^2 + y^2}{\sigma^2}\right) e^{-\frac{(x^2 + y^2)}{2\sigma^2}}
$$

# LoG-funksjonen

• Kalles noen ganger «Mexican hat»-operatoren.

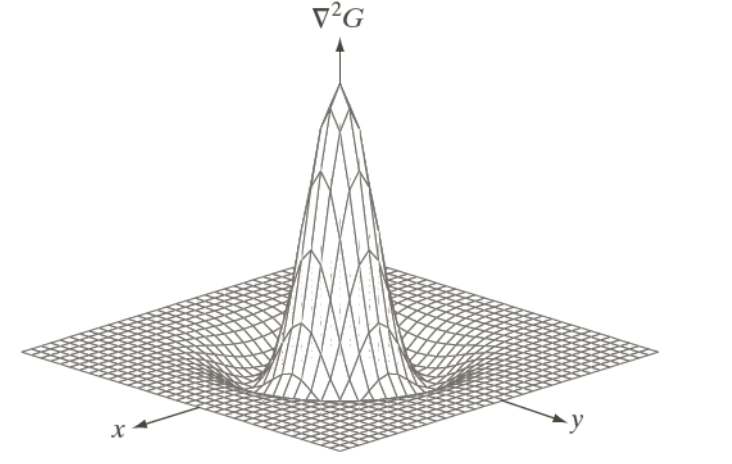

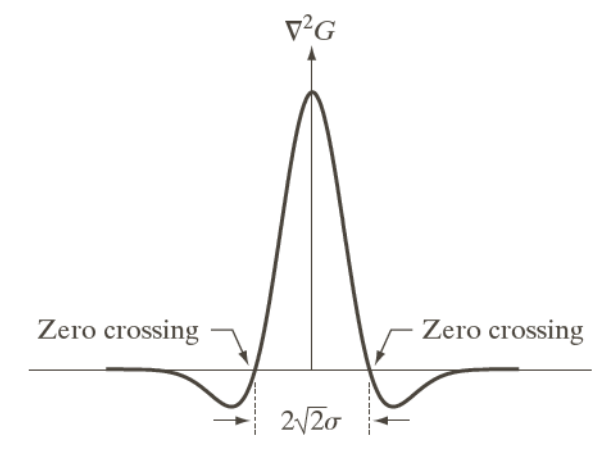

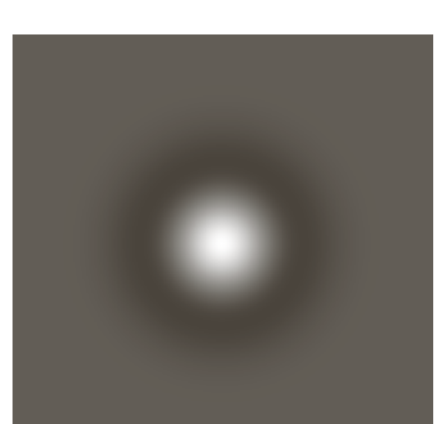

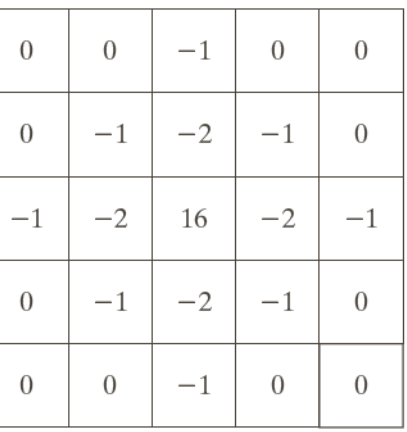

#### a b c d

**FIGURE 10.21**  $(a)$  Threedimensional plot of the *negative* of the LoG. $(b)$ Negative of the LoG displayed as an image.  $(c)$ Cross section of (a) showing zero crossings. (d)  $5 \times 5$  mask approximation to the shape in  $(a)$ . The negative of this mask would be used in practice.

> vi definerer den som  $-\nabla^2 G$  $G$  & W definerer  $\nabla^2 G$ som LoG -funksjonen, men

#### LoG-operator fra LoG-funksjonen

• Får en LoG-operator ved å sample (en variant av) LoG-funksjonen  $\longrightarrow$  for heltallige  $x$  og  $y$ .

$$
-\nabla^2 G = \frac{1}{2\pi\sigma^4} \left(2 - \frac{x^2 + y^2}{\sigma^2}\right) e^{-\frac{(x^2 + y^2)}{2\sigma^2}}
$$

- Vi bryr oss denne gangen ikke om implementasjonsdetaljene; justering slik at vektene summerer seg til 0 og eventuell heltallstilnærming av vektene.
- $\sigma$  er standard-avviket til Gauss-en og er en parameter.
- I de fleste tilfeller er størrelsen av operatoren  $\approx 3w \approx 8.5\sigma$ 
	- LoG-funksjonen omtrent 0 utenfor dette området.
	- Den positive toppen til LoG-funksjonen kalles kjernen og  $w = 2\sqrt{2} \sigma$  er bredden av denne.

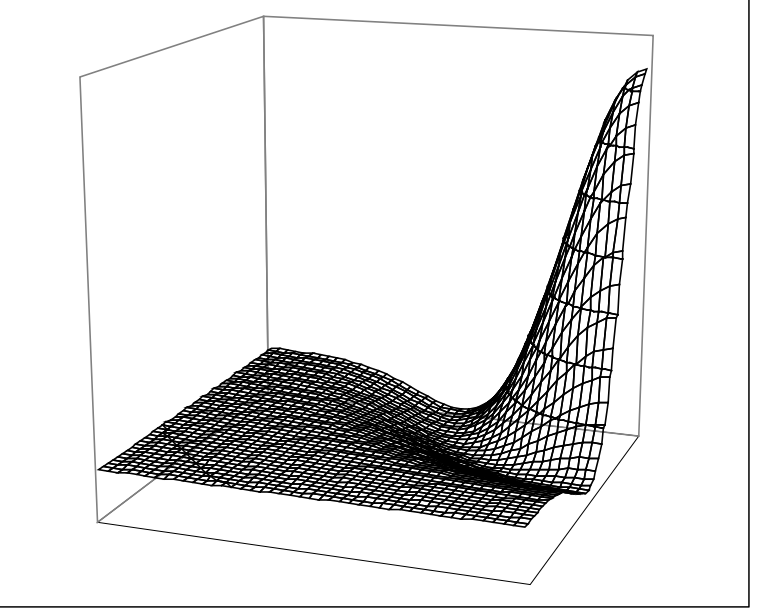

Et kvadrant av LoG-funksjonen

# Bruk av LoG-operatorer

- Laplace-operator detekterer kanter, men er følsomme for støy.
- Ofte må man lavpassfiltrere før Laplace-filtrering.
- En LoG-operator gjør begge disse operasjonene i ett.
- Fungerer ellers som en Laplace-operator:
	- I homogene områder vil en LoG-operator gi respons 0.
	- Den vil ha positiv respons på den ene siden av kanten, er ideelt sett 0 i kantskillet, og har negativ respons på den andre siden.
	- **Nullgjennomganger angir kanter**.

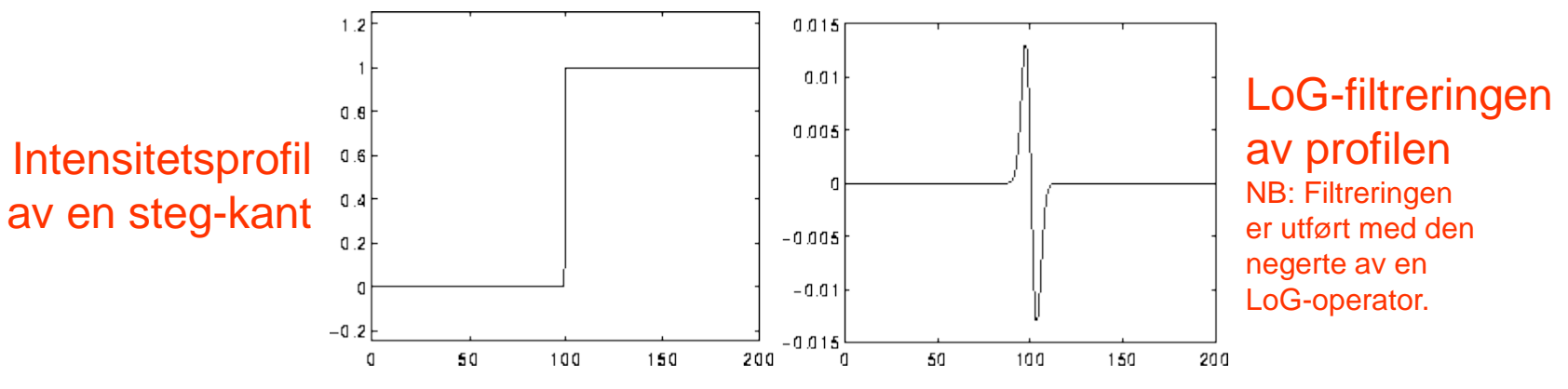

• PS: LoG-operatorer med varierende  $\sigma$  fungerer også godt som «blob»-detektorer.

#### Kantdeteksjon ved LoG-nullgjennomganger

- Tommelfingerregel for deteksjon av strukturer: **LoG-kjernen må være smalere enn strukturen**.
	- Hvis strukturen er mindre enn halvparten av LoG-kjernen => Nullgjennomgangene er utenfor kantskillene
	- Hvis strukturen er større enn halvparten av LoG-filteret => Nullgjennomgangene er nøyaktig kantskillene
	- Et sted imellom: Avhenger av diskretiseringen og tilnærmingen av LoG-filteret.

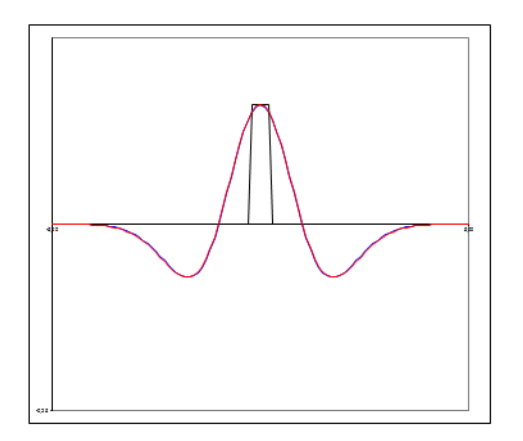

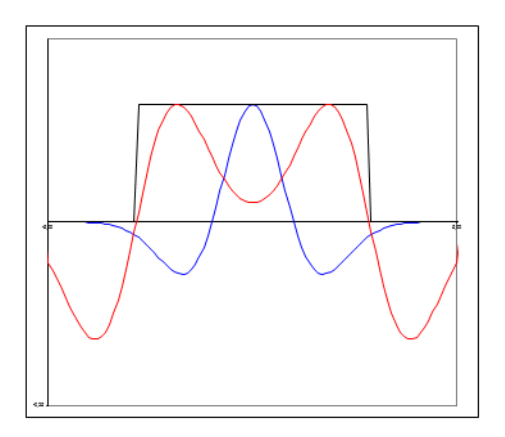

#### Kantdeteksjon ved LoG-nullgjennomganger

- Tommelfingerregel for deteksjon av ramper: **LoG-filteret må være større enn rampen**.
	- Rampen er bredere enn LoG-filteret => Ingen nullgjennomgang.
	- Ellers: Nullgjennomgang midt på rampen (fornuftig resultat!).
	- P.g.a. støy må LoG-filteret være betydelig større enn rampen.
- => **Velg kjerne- og filterstørrelsen med omhu**!
	- Angis først og fremst av standardavviket til Gauss-funksjonen, som gir bredden av LoG-kjernen og antyder størrelsen av LoG-filteret.

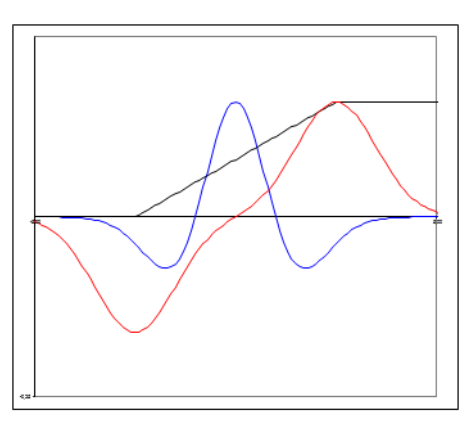

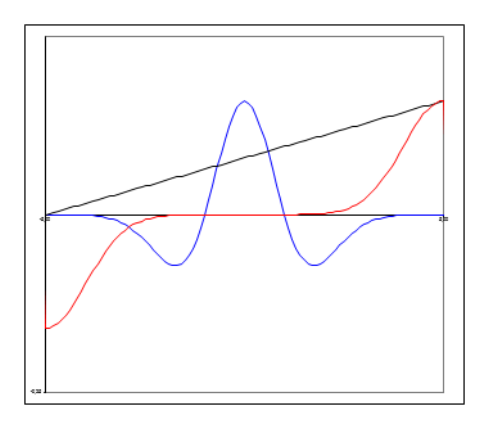

# Eksempel: LoG-kantdeteksjon

#### • **Oppgave**: Finn fremtredende kanter.

#### Inn-bilde LoG-filtrering

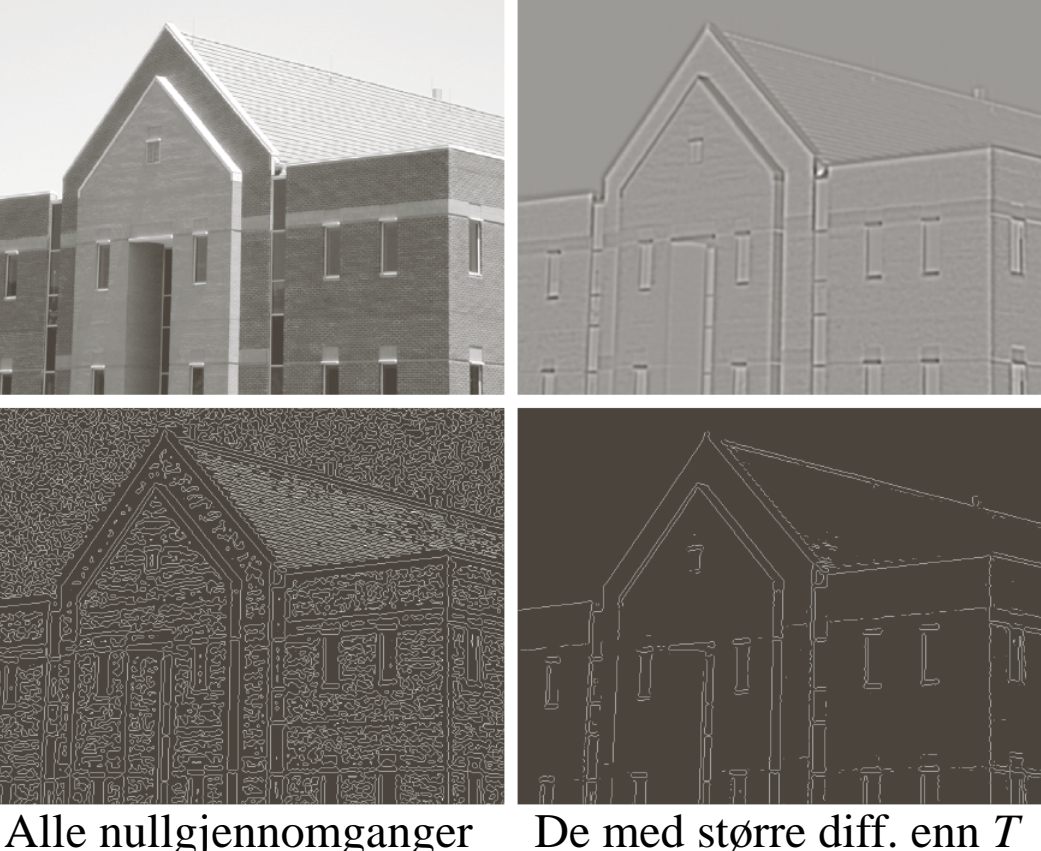

#### a b c d

**FIGURE 10.22** (a) Original image of size  $834 \times 1114$ pixels, with intensity values scaled to the range  $[0, 1]$ . (b) Results of Steps 1 and 2 of the Marr-Hildreth algorithm using  $\sigma = 4$  and  $n = 25$ . (c) Zero crossings of  $(b)$  using a threshold of 0 (note the closedloop edges). (d) Zero crossings found using a threshold equal to 4% of the maximum value of the image in  $(b)$ . Note the thin edges.

### Robust kantdeteksjon

Vanligvis tre steg i robust kantdetektor:

- **1. Støy-reduksjon**: Forsøker å fjerne så mye støy som mulig uten å glatte ut kantene for mye.
	- Lavpassfiltrering.
- **2. Kant-filtrering**: Finner kantene.
	- Høypassfiltrering; anvender f.eks. gradient-operatorer.
- **3. Kant-lokalisering**: Etterbehandler resultatet fra kant-filtreringen for å finne eksakte kantposisjoner.
	- Kantresponsen skal helst være én piksel tykk og være lokalisert der kanten faktisk er i inn-bildet.

#### Hva kjennetegner en god kantdetektor?

- Finner **alle** og **bare** de relevante kantene.
- Posisjonen til detektert kant samsvarer med der kanten faktisk finnes i inn-bildet.
- En kant gir én enkelt respons.
- Robust for støy.
	- Trade-off / kompromiss mellom støy-robusthet og kant-lokalisering.

# Ideen til Canny

- Lag en kantdetektor som er optimal i forhold til følgende tre kriterier:
	- Best mulig deteksjon (alle kanter og bare kanter)
	- God kant-lokalisering
	- Én enkelt respons
- Optimer ved bruk av et bilde med støy.
- Resultat: Følgende enkle algoritme er nesten optimal:

# Cannys algoritme

- 1. Lavpassfiltrér med 2D Gauss-filter (med gitt  $\sigma$ ).
- 2. Finn gradient-magnituden og gradient-retningen.
- 3. Tynning av gradient-magnitude ortogonalt på kant.
	- F.eks.: Hvis en piksel i gradient-magnitude-bildet har en 8-nabo i eller mot gradient-retningen med høyere verdi, så settes pikselverdien til 0.
- 4. Hysterese-terskling (to terskler,  $T_h$  og  $T_l$ ):
	- a. Merk alle piksler der  $g(x,y) \geq T_h$
	- b. For alle piksler der  $g(x,y) \in [T_1, T_n)$ :
		- Hvis (4 eller 8)-nabo til en merket piksel, så merkes denne pikselen også.
	- c. Gjenta fra trinn 4.b til konvergens.

# Eksempel: Kantdeteksjon

#### • **Oppgave**: Finn fremtredende kanter.

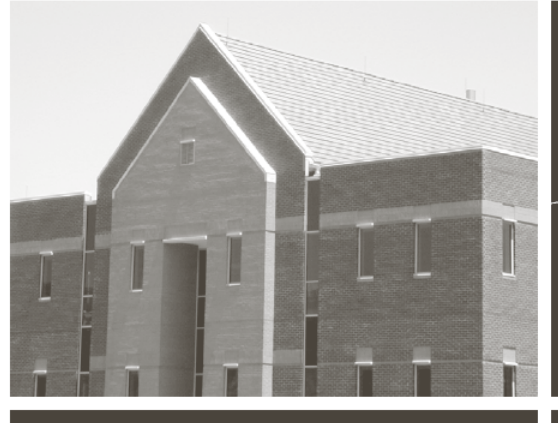

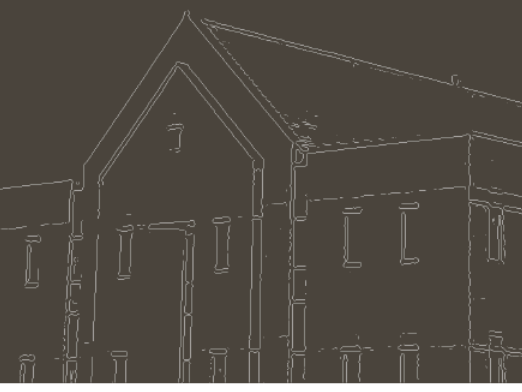

Inn-bilde Tersklet glattet grad.mag.

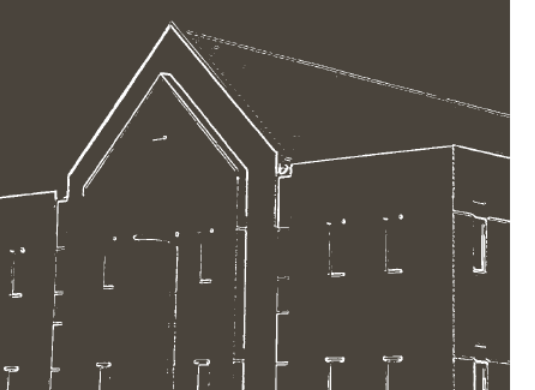

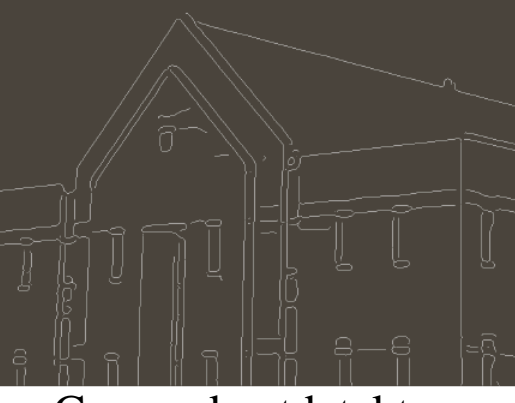

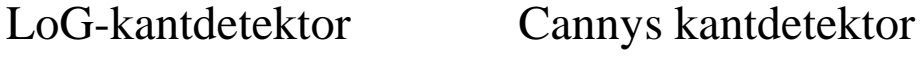

a b c d

**FIGURE 10.25** 

(a) Original image of size  $834 \times 1114$ pixels, with intensity values scaled to the range  $[0, 1]$ .  $(b)$  Thresholded gradient of smoothed image. (c) Image obtained using the Marr-Hildreth algorithm.  $(d)$  Image obtained using the Canny algorithm. Note the significant improvement of the Canny image compared to the other two.

## Eksempel: Kantdeteksjon

#### • **Oppgave**: Finn fremtredende kanter.

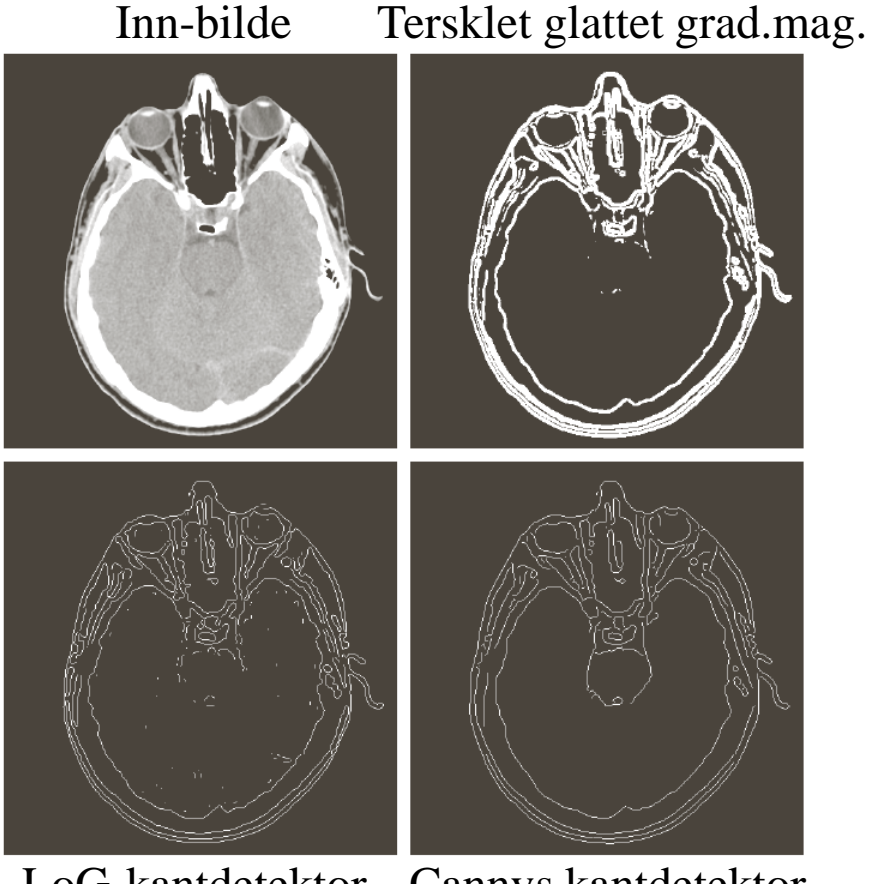

F7 28.02.18 **INF2310** 61 LoG-kantdetektor Cannys kantdetektor

# Oppsummering

- Vi har utledet enkle kant-deteksjonsoperatorer.
- Gradient-operatorene glatter i den ene retningen og gjør kantdeteksjon i den andre retningen.
- Gradient-operatorer gir både kant-styrke og retning.
- Laplace-operatorer gir presis lokalisering av kanten, men forsterker støy.
- LoG-operatoren er en mer robust versjon av Laplace som inkluderer Gauss-glatting.

– Kjernens og filterets størrelse må passe til oppgaven!

• Cannys kantdetektor gir et kompromiss mellom støyreduksjon og kantlokalisering.